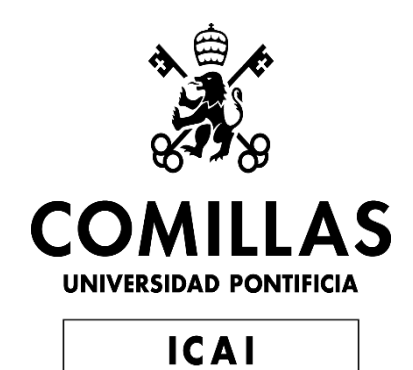

# GRADO EN INGENIERÍA EN TECNOLOGÍAS INDUSTRIALES

TRABAJO FIN DE GRADO DISEÑO Y CONSTRUCCIÓN DE UN DRON DE APOYO A PERSONAS CON DISCAPACIDAD VISUAL

Autor: Miguel Rodríguez de Robles Pozo Directores: Juan Luis Zamora Macho y María Ana Sáenz Nuño

> **Madrid** Enero de 2020

#### **AUTORIZACIÓN PARA LA DIGITALIZACIÓN, DEPÓSITO Y DIVULGACIÓN EN RED DE PROYECTOS FIN DE GRADO, FIN DE MÁSTER, TESINAS O MEMORIAS DE BACHILLERATO**

#### *1º. Declaración de la autoría y acreditación de la misma.*

El autor D. Miguel Rodríguez de Robles Pozo DECLARA ser el titular de los derechos de propiedad intelectual de la obra: Diseño y construcción de un dron de apoyo a personas con discapacidad visual, que ésta es una obra original, y que ostenta la condición de autor en el sentido que otorga la Ley de Propiedad Intelectual.

#### *2º. Objeto y fines de la cesión.*

Con el fin de dar la máxima difusión a la obra citada a través del Repositorio institucional de la Universidad, el autor **CEDE** a la Universidad Pontificia Comillas, de forma gratuita y no exclusiva, por el máximo plazo legal y con ámbito universal, los derechos de digitalización, de archivo, de reproducción, de distribución y de comunicación pública, incluido el derecho de puesta a disposición electrónica, tal y como se describen en la Ley de Propiedad Intelectual. El derecho de transformación se cede a los únicos efectos de lo dispuesto en la letra a) del apartado siguiente.

#### *3º. Condiciones de la cesión y acceso*

Sin perjuicio de la titularidad de la obra, que sigue correspondiendo a su autor, la cesión de derechos contemplada en esta licencia habilita para:

- a) Transformarla con el fin de adaptarla a cualquier tecnología que permita incorporarla a internet y hacerla accesible; incorporar metadatos para realizar el registro de la obra e incorporar "marcas de agua" o cualquier otro sistema de seguridad o de protección.
- b) Reproducirla en un soporte digital para su incorporación a una base de datos electrónica, incluyendo el derecho de reproducir y almacenar la obra en servidores, a los efectos de garantizar su seguridad, conservación y preservar el formato.
- c) Comunicarla, por defecto, a través de un archivo institucional abierto, accesible de modo libre y gratuito a través de internet.
- d) Cualquier otra forma de acceso (restringido, embargado, cerrado) deberá solicitarse expresamente y obedecer a causas justificadas.
- e) Asignar por defecto a estos trabajos una licencia Creative Commons.
- f) Asignar por defecto a estos trabajos un HANDLE (URL *persistente)*.

#### *4º. Derechos del autor.*

El autor, en tanto que titular de una obra tiene derecho a:

- a) Que la Universidad identifique claramente su nombre como autor de la misma
- b) Comunicar y dar publicidad a la obra en la versión que ceda y en otras posteriores a través de cualquier medio.
- c) Solicitar la retirada de la obra del repositorio por causa justificada.
- d) Recibir notificación fehaciente de cualquier reclamación que puedan formular terceras personas en relación con la obra y, en particular, de reclamaciones relativas a los derechos de propiedad intelectual sobre ella.

#### *5º. Deberes del autor.*

El autor se compromete a:

- a) Garantizar que el compromiso que adquiere mediante el presente escrito no infringe ningún derecho de terceros, ya sean de propiedad industrial, intelectual o cualquier otro.
- b) Garantizar que el contenido de las obras no atenta contra los derechos al honor, a la intimidad y a la imagen de terceros.
- c) Asumir toda reclamación o responsabilidad, incluyendo las indemnizaciones por daños, que pudieran ejercitarse contra la Universidad por terceros que vieran infringidos sus derechos e intereses a causa de la cesión.
- d) Asumir la responsabilidad en el caso de que las instituciones fueran condenadas por infracción de derechos derivada de las obras objeto de la cesión.

#### *6º. Fines y funcionamiento del Repositorio Institucional.*

La obra se pondrá a disposición de los usuarios para que hagan de ella un uso justo y respetuoso con los derechos del autor, según lo permitido por la legislación aplicable, y con fines de estudio, investigación, o cualquier otro fin lícito. Con dicha finalidad, la Universidad asume los siguientes deberes y se reserva las siguientes facultades:

- La Universidad informará a los usuarios del archivo sobre los usos permitidos, y no garantiza ni asume responsabilidad alguna por otras formas en que los usuarios hagan un uso posterior de las obras no conforme con la legislación vigente. El uso posterior, más allá de la copia privada, requerirá que se cite la fuente y se reconozca la autoría, que no se obtenga beneficio comercial, y que no se realicen obras derivadas.
- $\triangleright$  La Universidad no revisará el contenido de las obras, que en todo caso permanecerá bajo la responsabilidad exclusive del autor y no estará obligada a ejercitar acciones legales en nombre del autor en el supuesto de infracciones a derechos de propiedad intelectual derivados del depósito y archivo de las obras. El autor renuncia a cualquier reclamación frente a la Universidad por las formas no ajustadas a la legislación vigente en que los usuarios hagan uso de las obras.
- La Universidad adoptará las medidas necesarias para la preservación de la obra en un futuro.
- La Universidad se reserva la facultad de retirar la obra, previa notificación al autor, en supuestos suficientemente justificados, o en caso de reclamaciones de terceros.

Madrid, a 28 de enero de 2020

**ACEPTA** Fdo.

Motivos para solicitar el acceso restringido, cerrado o embargado del trabajo en el Repositorio Institucional:

 Declaro, bajo mi responsabilidad, que el Proyecto presentado con el título DISEÑO Y CONSTRUCCIÓN DE UN DRON DE APOYO A PERSONAS CON DISCAPACIDAD VISUAL

en la ETS de Ingeniería - ICAI de la Universidad Pontificia Comillas en el

curso académico 2019/2020 es de mi autoría, original e inédito y

no ha sido presentado con anterioridad a otros efectos. El Proyecto no es plagio de otro, ni total ni parcialmente y la información que ha sido tomada

de otros documentos está debidamente referenciada.

Fdo.: Miguel Rodríguez de Robles Pozo Fecha: 28/ 01/ 2020

 $\frac{1}{2}$ 

Autorizada la entrega del proyecto EL DIRECTOR DEL PROYECTO

Fdo.: Juan Luis Zamora Macho Fecha: <mark>01 / 02 / *2*020</mark>

Mangel

Fdo.: María Ana Sagnz Nuño Fecha: .0.1.1.02.1.20 *O..� .. / 'lJ.'4-:.J W. ..* 

## <span id="page-6-0"></span>**DISEÑO Y CONSTRUCCIÓN DE UN DRON DE APOYO A PERSONAS CON DISCAPACIDAD VISUAL**

## Autor: Miguel Rodríguez de Robles Pozo.

## Directores: Juan Luis Zamora Macho y María Ana Sáenz Nuño

### **I.INTRODUCCIÓN**

Actualmente existen diferentes métodos y ejercicios para estimular la visión, pero son muy pocos los que llegan a ejercitar a la vez todas las funciones de eficacia visual, además de resultar poco prácticos y precisar la asistencia de otras personas.

La mayoría se caracterizan por el seguimiento en el espacio de diversos objetos, en muchos casos cuentan con algún tipo de iluminación para que la tarea resulte más sencilla.

Para llevar a cabo esta estimulación se precisa del entrenamiento del nervio óptico, así como la mejora en el desarrollo de las principales funciones de eficacia visual:

- Fijación: Capacidad para dirigir y mantener la mirada sobre un objeto.
- Seguimiento: Facultad para perseguir con los ojos y/o la cabeza el desplazamiento de un objeto.
- Cambio de mirada: Habilidad para cambiar la fijación de un punto a otro
- Enfoque: Capacidad para mantener la imagen nítida a diferentes distancias, cambiando de lejos a cerca, y viceversa.

A partir de estas funciones se ha resuelto que el sistema que mejor puede entrenarlas es un dron de interiores con el que poder realizar distintos tipos de ejercicios periódicamente, mediante el seguimiento del mismo gracias a la presencia de una serie de leds que cambiaran su color e intensidad a partir de una secuencia predefinida.

El objetivo de este proyecto es construir un dron de uso en interiores que integre señales visuales y auditivas de apoyo a personas con discapacidad visual.

Toda la electrónica de control será comercial y se buscará optimizar sus características mecánicas para su adecuación al usuario final.

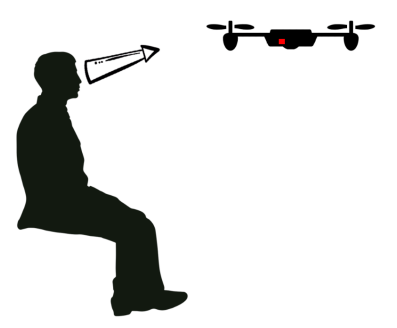

*Figura 1: Objetivo del proyecto*

Se pretende crear un dron de interiores, totalmente autónomo que realice un vuelo aleatorio mientras facilita su seguimiento visual del mismo gracias a la presencia de una serie de leds que cambiaran su color e intensidad a partir de una secuencia predefinida.

#### **II. METODOLOGÍA**

En primer lugar, se ha determinado que debido a que la localización habitual de funcionamiento del dispositivo sería un dormitorio, este debía contar con unas dimensiones lo más reducidas posibles sin que esto causase perjuicio alguno a la estabilidad de vuelo o a la precisión de los sensores, a parte de la consecuente reducción de peso, característica que posibilitará el uso de motores menos potentes y que repercutirá directamente en la seguridad del usuario al trabajar con una potencia eléctrica menor.

Otra característica que se ha considerado primordial para el diseño del cuadricóptero es la rigidez. Este rasgo es necesario de cara a conservar la integridad del dron lo mejor posible frente a los eventuales infortunios que puedan ocasionarle como pueden ser caídas, colisiones o golpes. Para cumplir este requisito sin sobrecargar el peso, aspecto categorizado como determinante anteriormente, y tras varias revisiones se ha concluido que la propia estructura deberá aportar este grado de rigidez sin precisar de sistemas adicionales.

Finalmente, el requisito más importante que ha demandado este proyecto es la seguridad y la certeza de preservar en todo momento la integridad del usuario final. Esta exigencia ha estado presente a lo largo de la realización del proyecto y es transversal a todos los ámbitos de diseño y montaje del dron.

Para lograr una mayor verosimilitud entre el modelo y la realidad se ha decidido obtener y diseñar una representación en 3D de todos los componentes electrónicos necesarios en el proyecto, esto permite la optimización de las dimensiones de la estructura, y por consecuencia del peso, simulando mediante ensayos las distintas disposiciones y posibilidades de ensamblaje virtualmente. Estos modelos se han obtenido en distintas webs de repositorios gratuitos de piezas 3D o se han diseñado y modelado desde cero, específicamente para el proyecto.

Como primera opción se valoró utilizar una estructura ya existente y empleada en otros proyectos de drones, pero, dadas las peculiaridades y particularidades de este, se decidió descartar esta idea y optar por el diseño de una estructura optimizada y personalizada a la finalidad deseada.

Para el diseño se ha realizado el modelado en 3D en Solidworks.

Se decidió dividir esta estructura en 4 partes:

- Un soporte inferior, sobre el que irían fijados los componentes electrónicos.
- Una cubierta superior, que se utilizaría también como soporte para los motores.
- Una tapa superior, que aportaría la mayor componente estética y serviría para poder manipular cómodamente los componentes en cualquier momento.
- Cuatro laterales, que se emplearían como unión entre los soportes anteriores y como método de protección para los componentes internos.
- Se añadirían también ocho nervios para reforzar toda la estructura y aportarle rigidez.

Componentes electrónicos empleados:

- Raspberry Pi Zero W
- PCA9685
- ESC 4 in 1
- Matek PDB XT-60
- IMU MPU-9265
- Sensor Sharp gp2y0a21
- ADS1115
- Sensor SUI04
- Motor TURNIGY 1811
- Leds RGB
- Fuente de alimentación

Para el control se ha adaptado uno ya existente, desarrollado y aportado por el Departamento de Electrónica, Automática y Comunicaciones de la Universidad Pontificia Comillas. Éste, al ser un control genérico, ha sido necesario particularizarlo a nuestro dron.

Para la fabricación tanto de la base como de la cubierta del dron se optó por fabricar estas dos piezas en policarbonato, descartando previamente en metacrilato debido a la dificultad de mecanizar este tipo de material.

Para el resto de las piezas, tanto los soportes laterales, los nervios como la tapa superior, han sido impresos con una impresora 3D en ABS, material termoplástico con alta rigidez y dureza. La elección del color verde utilizado se debe únicamente a una razón estética.

#### **III. CONCLUSIONES**

A la vista de los resultados, se puede afirmar que se han logrado los principales objetivos de este proyecto, a pesar de no haber llegado a realizar ninguna prueba con pacientes reales.

Se ha demostrado que es posible el diseño y construcción de un dron para una aplicación concreta sin tener que usar alternativas comerciales para la misma. Se observa los múltiples beneficios que aporta abordar un proyecto como este desde distintas ramas de la ingeniería ya que el ámbito de los drones es transversal a varias de ellas. Con un modelado por ordenador sencillo se ha logrado cumplir todos los requisitos mecánicos necesarios para su funcionamiento sin perder la componente estética, olvidada normalmente en proyectos de este tipo, y que desde un punto de vista más comercial es muy importante. La implementación mediante componentes económicos de la configuración electrónica realizada verifica el valor de la búsqueda de soluciones específicas a los objetivos propuestos frente a soluciones que impliquen el empleo de recursos genéricos que no aportan un resultado eficiente u optimizado a las demandas y finalidades del proyecto.

También se observa, desde el punto de vista del software, la viabilidad de la adaptación de resoluciones pensadas, en principio, para otros fines a las necesidades surgidas.

El empleo de desarrollos tecnológicos en el ámbito de la salud es necesario y tras los resultados de este proyecto se evidencia que es imprescindible su promoción, ya que la mejora de la vida de las personas es un objetivo que debe estar presente en futuros procedimientos.

El éxito en la producción desde cero de un dron completamente funcional ha revelado que, a pesar de lo extenso del proyecto, este es posible si existe un propósito beneficioso y motivante detrás.

## **DESIGN AND CONSTRUCTION OF A SUPPORT DRON TO PEOPLE WITH VISUAL DISABILITY**

Author: Miguel Rodríguez de Robles Pozo.

Directors: Juan Luis Zamora Macho and María Ana Sáenz Nuño

## **I. INTRODUCTION**

Currently there are different methods and exercises to stimulate vision, but very few get to exercise all the functions of visual effectiveness at the same time, in addition to being impractical and specify the assistance of other people.

Most are characterized by tracking in the space of various objects, in many cases they have some type of lighting to make the task easier.

To carry out this stimulation is required the training of the optic nerve, as well as the improvement in the development of the main functions of visual effectiveness:

- Fixation: Ability to direct and keep your eyes on an object.
- Follow-up: Faculty to pursue with eyes and/or head the displacement of an object.
- Changing your gaze: Ability to change the fixation from one point to another
- Focus: Ability to keep the image sharp at different distances, switching from far to close, and vice versa.

From these functions it has been solved that the system that can best train them is an indoor drone with which to perform different types of exercises periodically, by tracking it thanks to the presence of a series of LEDs that will change its color and intensity from a predefined sequence.

The objective of this project is to build an indoor drone that integrates visual and auditory signals to support the visually impaired.

All control electronics will be commercial and will seek to optimize its mechanical characteristics for its suitability to the end user.

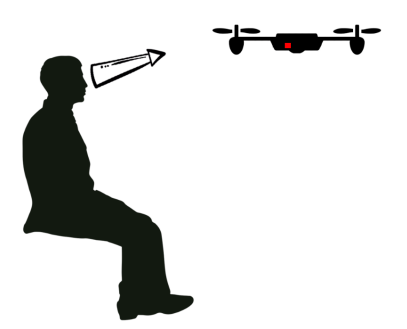

Figure 1: Project objective

It is intended to create an indoor drone, fully autonomous that performs a random flight while facilitating its visual monitoring thanks to the presence of a series of LEDs that will change their color and intensity from a predefined sequence.

#### **II. METHODOLOGY**

First, it has been determined that because the usual location of operation of the device would be a bedroom, it had to have as small dimensions as possible without causing any damage to the flight stability or the accuracy of the sensors, apart from the consequent reduction in weight, a characteristic that will enable the use of less powerful motors and which will have a direct impact on the safety of the user when working with a lower electrical power.

Another feature that has been considered paramount to the design of the quadcopter is rigidity. This trait is necessary in order to preserve the integrity of the drone as best as possible in the face of any misfortunes that may cause it such as falls, collisions or blows. To meet this requirement without overloading the weight, a aspect categorised as decisive above, and after several revisions it has been concluded that the structure itself must provide this degree of rigidity without requiring additional systems.

Finally, the most important requirement that this project has demandeis always the security and certainty of preserving the integrity of the end user his requirement has been present throughout the realization of the project and is cross-cutting to all areas of drone design and assembly.

To achieve greater plausibility between the model and reality it has been decided to obtain and design a 3D representation of all the necessary electronic components in the project, this allows the optimization of the dimensions of the structure, and by weight consequence, simulating through tests the various arrangements and possibilities of assembly virtually. These models have been obtained from different websites from free 3D part repositories or designed and modeled from scratch, specifically for the project.

As a first option it was considered to use an existing structure and used in other drone projects, but, given the peculiarities and peculiarities of this, it was decided to dismiss this idea and opt for the design of an optimized structure and customized to the desired purpose.

- For the design, 3D modeling has been performed in Solidworks.
- It was decided to divide this structure into 4 parts:
- A lower bracket, on which the electronic components would be fixed.
- A top cover, which would also be used as a support for motors.
- A top cover, which would provide the greatest aesthetic component and serve to be able to comfortably handle the components at any time.
- Four sides, which would be used as a union between the previous supports and as a protection method for the internal components.
- Eight nerves would also be added to reinforce the entire structure and provide stiffness.

Electronic components used:

- Raspberry Pi Zero W
- PCA9685
- $\bullet$  ESC 4 in 1
- Matek PDB XT-60
- IMU MPU-9265
- Sensor Sharp gp2y0a21
- ADS1115
- Sensor SUI04
- Motor TURNIGY 1811
- Leds RGB
- Power supply

For the control has adapted an existing one, developed and contributed by the Department of Electronics, Automatics and Communications of the Universidad Pontificia Comillas. This, being a generic control, has been necessary to particularize it to our drone.

For the manufacture of both the base and the deck of the drone it was chosen to manufacture these two pieces in polycarbonate, previously discarding in methacrylate due to the difficulty of machining this type of material.

For the rest of the parts, both the side supports, the nerves and the top cover have been printed with a 3D printer in ABS, thermoplastic material with high rigidity and hardness. The choice of the green color used is due only to an aesthetic reason.

#### **III. CONCLUSIONS**

In view of the results, it can be said that the main objectives of this project have been achieved, despite not having achieved any tests with real patients.

It has been shown that it is possible to design and build a drone for a particular application without having to use commercial alternatives for it. We see the multiple benefits of addressing a project like this from different branches of engineering since the field of drones is transversal to several of them. With simple computer modeling it has been able to meet all the mechanical requirements necessary for its operation without losing the aesthetic component, usually forgotten in projects of this type, and that from a more commercial point of view is very important. The implementation through economic components of the electronic configuration carried out verifies the value of the search for specific solutions to the proposed objectives against solutions involving the use of generic resources that do not provide a efficient or optimized results to the demands and purposes of the project.

It also shows, from the point of view of software, the feasibility of adapting resolutions designed, in principle, for other purposes to the needs arising.

The use of technological developments in the field of health is necessary and after the results of this project it is evident that its promotion is essential, since the improvement of people's lives is an objective that must be present in future procedures.

Success in the production from scratch of a fully functional drone has revealed that, despite the extensiveness of the project, this is possible if there is a beneficial and motivating purpose behind.

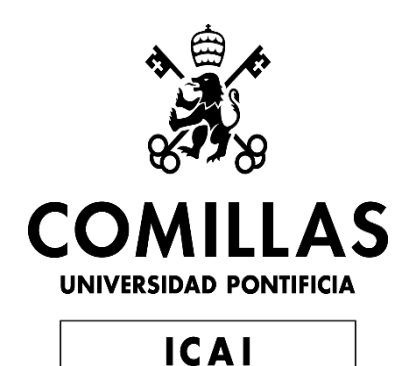

# GRADO EN INGENIERÍA EN TECNOLOGÍAS INDUSTRIALES

# TRABAJO FIN DE GRADO DISEÑO Y CONSTRUCCIÓN DE UN DRON DE APOYO A PERSONAS CON DISCAPACIDAD VISUAL

## **MEMORIA**

Autor: Miguel Rodríguez de Robles Pozo Directores: Juan Luis Zamora Macho y María Ana Sáenz Nuño

> Madrid Enero de 2020

## *AGRADECIMIENTOS*

*A mi madre, por causarme la necesidad de aprender las explicaciones más sencillas de las cosas para que así ella también las pueda entender.*

*A mi padre, por su apoyo y sustento para seguir siempre hacia delante.*

*A mi tío Caco, por todas las contribuciones materiales y espirituales sin las que esto no habría sido posible.*

*A Marian, por mostrarme como un objetivo desinteresado y para los demás puede llegar a ser el más motivante de todos.*

*A Juan Luis, por su ilusión, apoyo y ayuda en este proyecto.*

## **ÍNDICE**

<span id="page-18-0"></span>*[DISEÑO Y CONSTRUCCIÓN DE UN DRON DE APOYO A PERSONAS CON](#page-6-0)  DISCAPACIDAD VISUAL[\\_\\_\\_\\_\\_\\_\\_\\_\\_\\_\\_\\_\\_\\_\\_\\_\\_\\_\\_\\_\\_\\_\\_\\_\\_\\_\\_\\_\\_\\_\\_\\_\\_\\_\\_\\_\\_\\_\\_\\_](#page-6-0) 2*

*NAVIGATION CONTROL OF A QUADCOPTER USING GESTURES \_ ¡Error! Marcador no definido.*

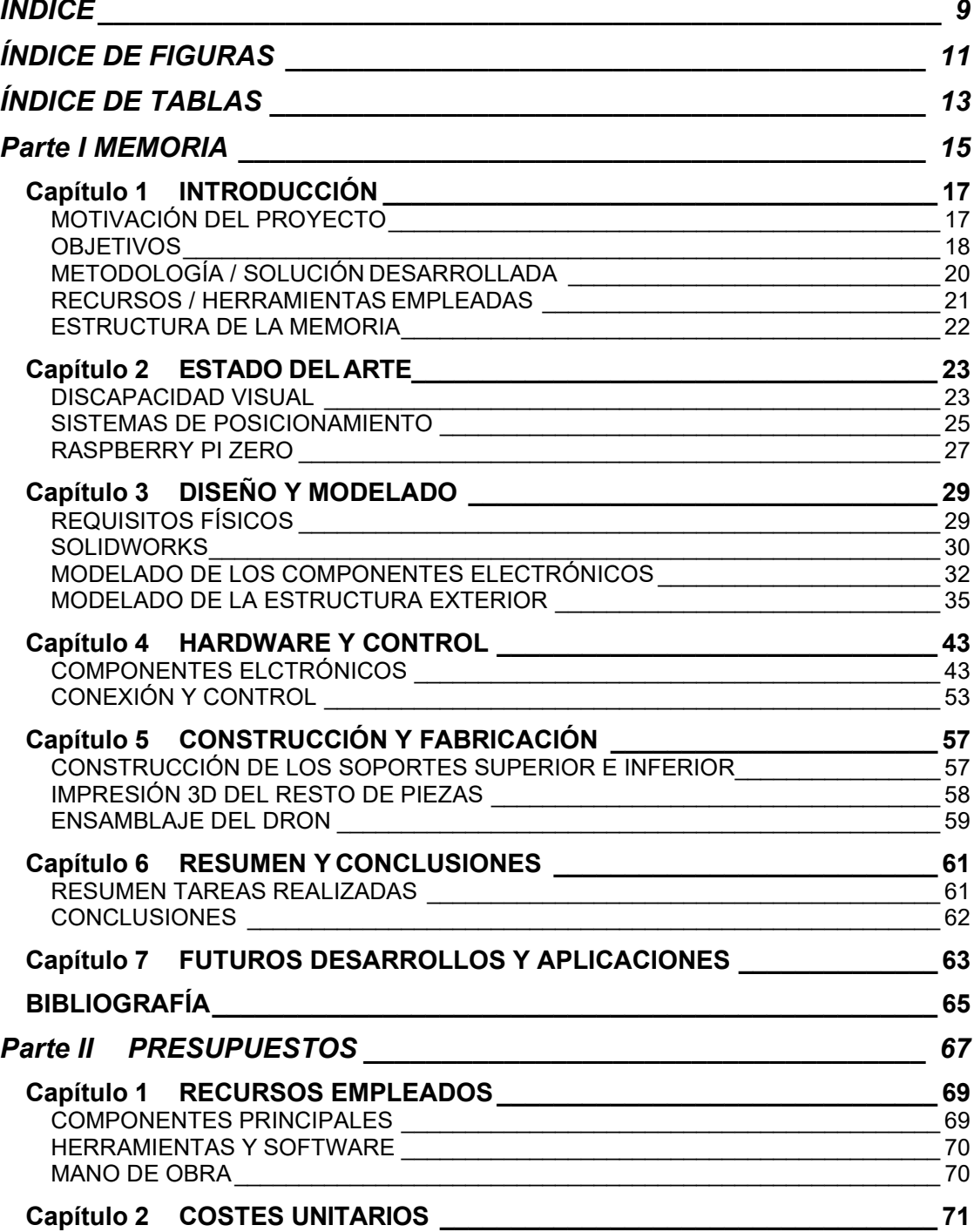

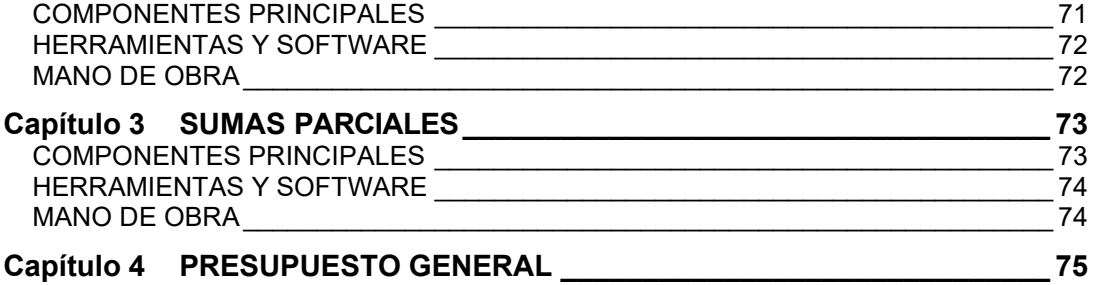

# <span id="page-20-0"></span>**ÍNDICE DE FIGURAS**

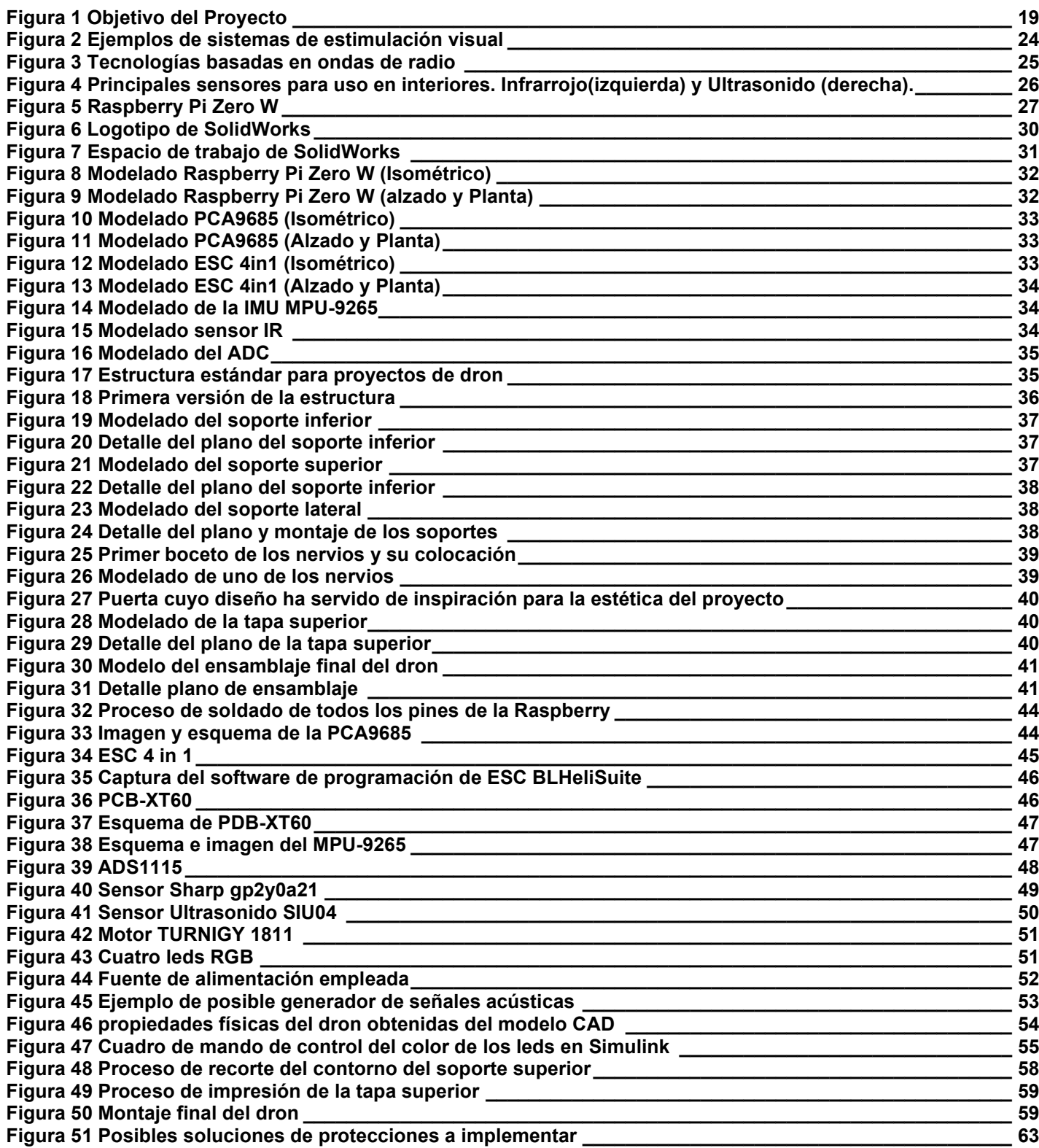

# <span id="page-22-0"></span>**ÍNDICE DE TABLAS**

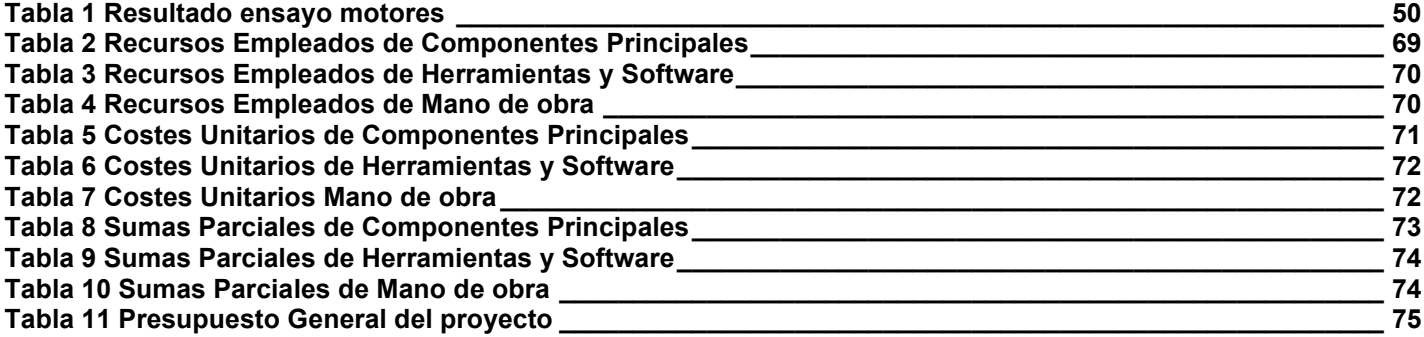

# <span id="page-24-0"></span>**Parte I MEMORIA**

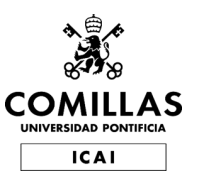

# <span id="page-26-1"></span><span id="page-26-0"></span>**Capítulo 1 INTRODUCCIÓN**

## **MOTIVACIÓN DEL PROYECTO**

El proyecto está diseñado para adaptarse de manera flexible a las características de la población de usuarios con deficiencia visual posibilitándoles la realización de ejercicios para la estimulación visual.

Por estimulación visual entendemos el conjunto de rutinas, adaptadas a la edad y maduración de la persona, cuyo objetivo es una mejora de la visión y de la capacidad visual para que se aproxime al considerado como normal. (1)

Esta, tiene como finalidad perfeccionar las capacidades visuales que cuenten con algún tipo de deficiencia, se define a los discapacitados visuales como "aquellos que tienen una reducción de su agudeza visual o una pérdida de campo visual, debido a una patología ocular o cerebral y que, ni siquiera con correcciones ópticas pueden llegar a alcanzar una visión normalizada". (1)

Para llevar a cabo esta estimulación se precisa del entrenamiento del nervio óptico, así como la mejora en el desarrollo de las principales funciones de eficacia visual:

• Fijación: Capacidad para dirigir y mantener la mirada sobre un objeto.

• Seguimiento: Facultad para perseguir con los ojos y/o la cabeza el desplazamiento de un objeto.

• Cambio de mirada: Habilidad para cambiar la fijación de un punto a otro

• Enfoque: Capacidad para mantener la imagen nítida a diferentes distancias, cambiando de lejos a cerca, y viceversa. (2)

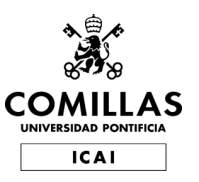

Introducción

A partir de estas funciones se ha resuelto que el sistema que mejor puede entrenarlas es un dron de interiores con el que poder realizar distintos tipos de ejercicios periódicamente, mediante el seguimiento del mismo gracias a la presencia de una serie de leds que cambiaran su color e intensidad a partir de una secuencia predefinida.

## **OBJETIVOS**

<span id="page-27-0"></span>El objetivo de este proyecto es construir un dron de uso en interiores que integre señales visuales y auditivas de apoyo a personas con discapacidad visual.

Toda la electrónica de control será comercial y se buscará optimizar sus características mecánicas para su adecuación al usuario final.

Diseño y construcción del dron.

- Creación del modelo CAD del dron, teniendo en cuenta todos los requisitos mecánicos y la implementación de los componentes electrónicos.
- Estudio de la compatibilidad de los componentes electrónicos entre sí, buscando la creación de un dron lo más económico posible.
- Construcción y montaje, a partir de los planos diseñados anteriormente, logrando la mayor similitud con el modelo.
- Adaptación del control genérico para drones aportado por la universidad a este proyecto, mediante el software Matlab/Simulink.

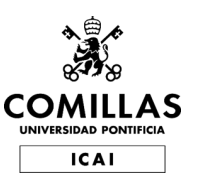

#### **UNIVERSIDAD PONTIFICIA COMILLAS**

ESCUELA TÉCNICA SUPERIOR DE INGENIERÍA (ICAI) INGENIERO INDUSTRIAL

Introducción

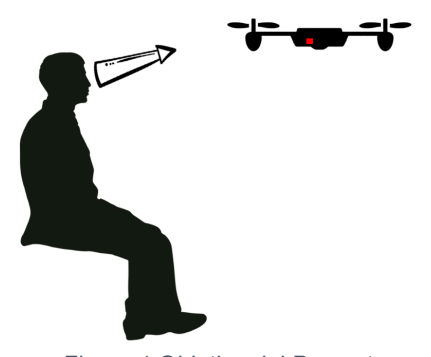

*Figura 1 Objetivo del Proyecto*

<span id="page-28-0"></span>En la [Figura 1](#page-29-0) se muestra resumidamente el objetivo final del proyecto. Se pretende crear un dron de interiores, totalmente autónomo que realice un vuelo aleatorio mientras facilita su seguimiento visual del mismo gracias a la presencia de una serie de leds que cambiaran su color e intensidad a partir de una secuencia predefinida.

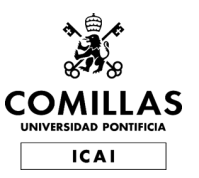

## **METODOLOGÍA / SOLUCIÓN DESARROLLADA**

<span id="page-29-0"></span>La metodología que se ha adoptado para el desarrollo del proyecto ha sido la siguiente:

- Estudio de la problemática planteada.
- Análisis de las limitaciones y requisitos mecánicos del dispositivo.
- Adaptación al nuevo espacio de trabajo de SolidWorks.
- Diseño de la estructura y características físicas.
- Pruebas y elección de los tipos de materiales a emplear en la construcción.
- Búsqueda de los componentes electrónicos necesarios.
- Diseño de los planos de la carcasa.
- Modelado en 3D de los distintos componentes.
- Simulación mediante software del ensamblaje.
- Pruebas de los sistemas de sustentación.
- Análisis y estudio del funcionamiento de la Raspberry Pi Zero.
- Configuración de la comunicación entre los sensores para la recogida de datos.
- Adaptación del control suministrado a los requisitos específicos del dispositivo y del proyecto.
- Implementación del control del dron.
- Pruebas y ensayos del control de vuelo con una emisora RC.
- Ensayos del control de navegación en el simulador mediante gestos corporales para revisar su funcionamiento.
- Montaje y configuración del cuadricóptero físico: tanto el software y hardware.
- Control de navegación del cuadricóptero mediante la emisora.
- Pruebas del control de vuelo del cuadricóptero.

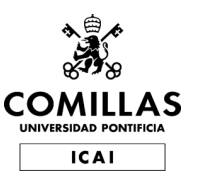

## **RECURSOS / HERRAMIENTAS EMPLEADAS**

<span id="page-30-0"></span>Los recursos y herramientas que se pretenden emplear son:

- BLHeliSuite: software para la programación de los esc de los motores.
- Matlab/Simulink versión 2018a: utilizado para la programación de los controles, implementación y simulación.
- Raspberry Pi: tarjeta de control usada para implantar los controles de la aeronave y simularlos.
- SolidWorks: software CAD para modelado mecánico en 2D y 3D.

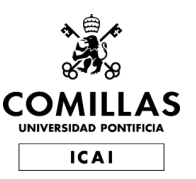

## **ESTRUCTURA DE LA MEMORIA**

<span id="page-31-0"></span>En la memoria descriptiva se pretende hacer entender al lector de la forma más lógica el desarrollo del proyecto. Esta memoria descriptiva va desde lo más general del proyecto hasta lo más particular y específico.

La estructura general se puede dividir en las siguientes partes:

- 1. Investigación y estudio de los problemas de discapacidad visual, así como sus grados y características.
- 2. Diseño y modelado de todos los componentes físicos del dron, tanto mecánicos como electrónicos.
- 3. Fabricación y construcción de la estructura física.
- 4. Montaje e implementación de todos los componentes electrónicos y del control digital.
- 5. Conclusiones, posible presentación a organizaciones y análisis sobre posibles futuros desarrollos.
- 6. Presupuestos.
- 7. Anexos.
- 8. Bibliografía.

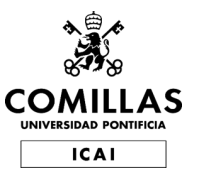

# <span id="page-32-0"></span>**Capítulo 2 ESTADO DELARTE**

En este capítulo se abordarán las características y grados de la discapacidad visual, así como los distintos ejercicios y tareas para su control y rehabilitación.

También se mostrarán las principales diferencias entre drones de interiores y de exteriores, centrándose en sus sistemas de comunicación y de identificación del entorno a través de sensores.

# **DISCAPACIDAD VISUAL**

<span id="page-32-1"></span>Las distintas discapacidades visuales, en particular la ceguera, han estado presentes en las distintas etapas de la historia de la humanidad. Y desde el comienzo de ésta, este tipo de discapacidad ha llevado a las personas que la padecían a un estado de discriminación y en muchos casos mendicidad.

En la Época Antigua la ceguera contaba con numerosos mitos y creencias, llegando al punto de considerarla un castigo divino. Aunque a medida que la sociedad evoluciona este estigma va disminuyendo, algunos todavía siguen presentes en nuestros días y sigue siendo una condición muy temida.

En la Época Moderna seguían existiendo opiniones equivocadas sobre esta enfermedad, negando el trabajo a las personas que la padecían, incluso, llegando a rechazarles el trato, en muchos casos los privados de visión también lo estaban de la enseñanza. Poco a poco se fueron dando a conocer las capacidades presentes en este tipo de personas, como su memoria, su fina percepción sensorial o su capacidad de orientación. También se fue avanzando en sistemas y herramientas que les facilitaban actividades tan necesarias para el día a día como son el desplazamiento o la comunicación.

Hasta el siglo XX no se tienen indicios de grados de discapacidad visual, dado que

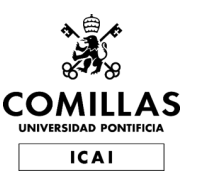

Estado del Arte

todas estas personas eran consideradas ciegas y tratadas como tales. Las personas con un grado más bajo no tenían más remedio que disimular su "defecto" para poder realizar una vida normal, no ser señalados o mantener su trabajo. Los avances de la óptica y de la medicina en esa época no eran suficientes y los expertos recomendaban adaptarse a esta discapacidad.

Actualmente existen diferentes métodos y ejercicios para estimular la visión, pero son muy pocos los que llegan a ejercitar a la vez todas las funciones de eficacia visual, además de resultar poco prácticos y precisar la asistencia de otras personas.

La mayoría se caracterizan por el seguimiento en el espacio de diversos objetos, en muchos casos cuentan con algún tipo de iluminación para que la tarea resulte más sencilla.

<span id="page-33-0"></span>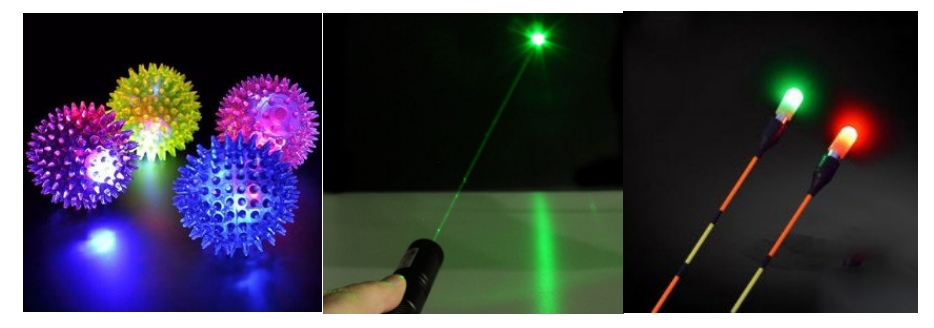

*Figura 2 Ejemplos de sistemas de estimulación visual*

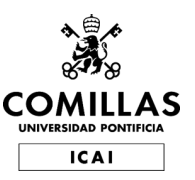

#### Estado del Arte

## **SISTEMAS DE POSICIONAMIENTO**

<span id="page-34-0"></span>A la hora de realizar una clasificación de los tipos de drones, la más general sería distinguir entre aquellos que están pensados para que vuelen en el interior de espacios cerrados como naves industriales o domicilios particulares, de interiores, y los que han sido concebidos para desempeñar sus funciones en espacios abiertos y al aire libre, de exteriores.

Las principales diferencias entre los drones de interiores y exteriores, a parte de su finalidad, son su tamaño y los distintos sistemas utilizados para su posicionamiento.

Para la navegación y el posicionamiento en exteriores la solución que domina la mayor parte de la oferta comercial actual es el uso del GPS, sin embargo, cuando nos fijamos en los drones enfocados al uso en espacios interiores no encontramos ninguna tecnología específica que prevalezca por encima de otras, ni siquiera se podría indicar un sistema de coordenadas estándar para estos casos. A continuación, se expondrán los sistemas más presentes hoy en día en los drones de interiores.

Por una parte, tenemos las tecnologías que se basan en la utilización de ondas de radio para estimar la posición del dron en el espacio, como pueden ser el WIFI, Bluetooth, RFID o la telefonía móvil.

<span id="page-34-1"></span>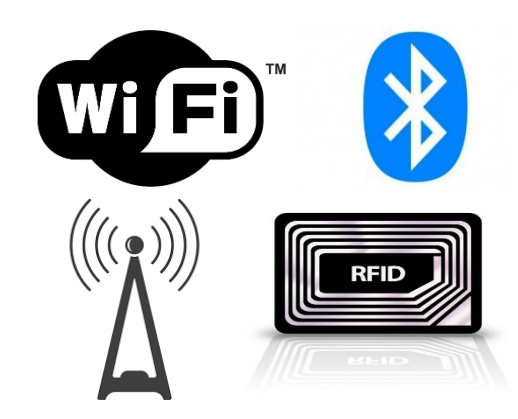

*Figura 3 Tecnologías basadas en ondas de radio*

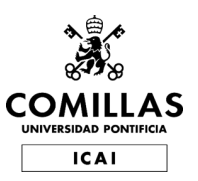

Estado del Arte

La elaboración de un sistema para determinar el modo en el que se propagan las ondas de radio resulta bastante tediosa cuando nos encontramos en espacios interiores, esto se debe al multicamino de la señal y conflicto de tener visión directa. Estas tecnologías de carácter inalámbrico también se ven afectadas, en espacios cerrados, por elementos como son: tráfico de red, factores ambientales, estructuras usadas en el edificio, otros equipamientos, etc. Todos estos factores proporcionan un impacto negativo cuando se quiere calcular la posición de una persona u objeto de manera precisa.

Por otro lado, existen las tecnologías que no basan la estimación de la posición del dron en el espacio en la utilización de ondas de radio, aquí se distinguen acústicas, navegación por estima e híbridas. En cuanto al posicionamiento acústico se pueden observar dos principales desventajas: los ultrasonidos no pueden atravesar objetos o paredes y la necesidad de tener visión directa. En cambio, su excelente precisión, 2 cm el 99% del tiempo, es una ventaja que cabe destacar.

<span id="page-35-0"></span>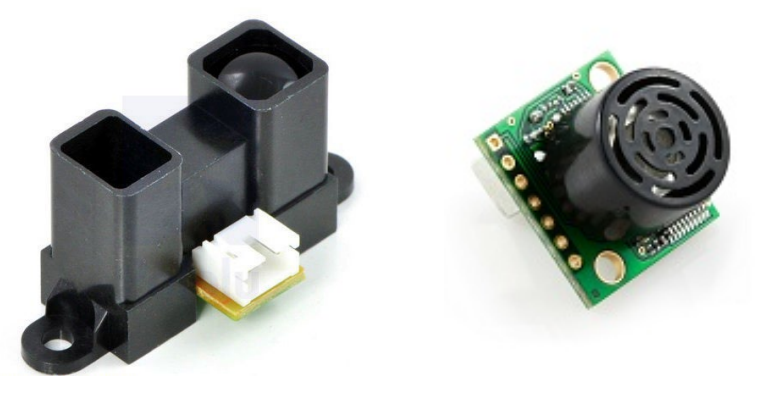

*Figura 4 Principales sensores para uso en interiores. Infrarrojo(izquierda) y Ultrasonido (derecha).*
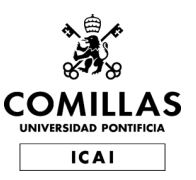

# **RASPBERRY PI ZERO**

La Raspberry Pi es un pequeño ordenador desarrollado por la Raspberry Pi Foundation, comercializada a partir de 2012 con el principal objetivo de fomentar la enseñanza de programación e informática entre los estudiantes. El software es de código abierto, contando con un sistema operativo propio llamado Raspbian, que es una versión adaptada de Debian, y no incluye periféricos externos. (3)

En 2015 fue lanzado el modelo Rspberry Pi Zero, cuya principal característica es su reducido tamaño en comparación a la Raspberry original. Más tarde salió al mercado la versión W, que cuenta con WIFI y Bluetooth integrados. Sus principales características son:

- Procesador Broadcom BCM2835 @ 1Ghz ARM 11 (un 40% más potente que el del Raspberry Pi 1).
- 512 MB de memoria RAM LPDDR2.
- Ranura para tarjeta Micro-SD.
- Salida de vídeo mini-HDMI a 1080p.
- Dos conectores micro-USB para corriente e intercambio de datos.
- Pines de conexión iguales a los de los modelos A+, B+ y 2B.

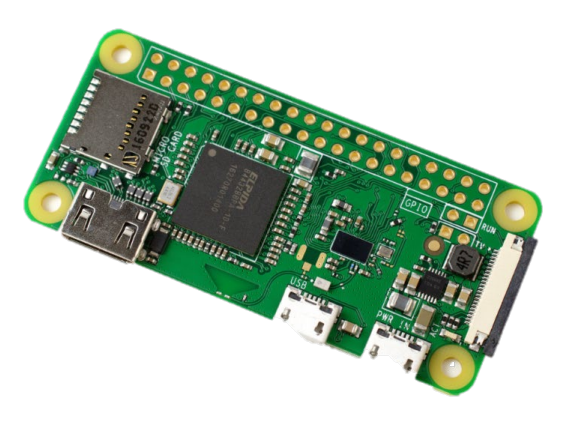

*Figura 5 Raspberry Pi Zero W*

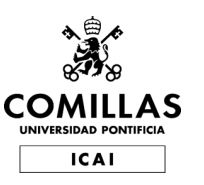

ESCUELA TÉCNICA SUPERIOR DE INGENIERÍA (ICAI) INGENIERO INDUSTRIAL

Estado del Arte

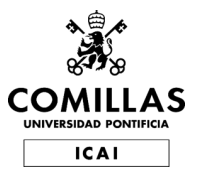

# **Capítulo 3 DISEÑO <sup>Y</sup> MODELADO**

En este apartado de la memoria se exponen y detallan los pasos seguidos para el desarrollo de toda la estructura exterior del dron, su diseño, así como los métodos empleados para el modelado del mismo.

# **REQUISITOS FÍSICOS**

Se ha realizado un estudio de las exigencias que demandaba un dron orientado a ser utilizado y manipulado por personas con discapacidad visual, la mayor parte de las veces niños, aportándole a este proyecto unas necesidades en cuanto a seguridad y protección superiores a otros proyectos similares.

En primer lugar, se ha determinado que debido a que la localización habitual de funcionamiento del dispositivo sería un dormitorio, este debía contar con unas dimensiones lo más reducidas posibles sin que esto causase perjuicio alguno a la estabilidad de vuelo o a la precisión de los sensores. Otra de las razones para la fabricación de un dron pequeño es la reducción de peso, característica que posibilitará el uso de motores menos potentes y que repercutirá directamente en la seguridad del usuario al trabajar con una potencia eléctrica menor.

Otra característica que se ha considerado primordial para el diseño del cuadricóptero es la rigidez. Este rasgo es necesario de cara a conservar la integridad del dron lo mejor posible frente a los eventuales infortunios que puedan ocasionarle como pueden ser caídas, colisiones o golpes. Para cumplir este requisito sin sobrecargar el peso, aspecto categorizado como determinante anteriormente, y tras varias revisiones se ha concluido que la propia estructura deberá aportar este grado de rigidez sin precisar de sistemas adicionales.

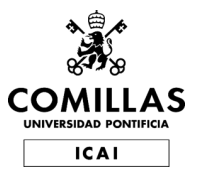

Diseño y Modelado

En un primer momento se consideró la opción de montar los componentes electrónicos soldados sobre una placa y que esta aportase el principal aporte de rigidez al dron, pero finalmente se optó por utilizarla ya que añadía un peso extra sin ser totalmente necesaria, pudiendo ensamblar los componentes directamente sobre la estructura.

Finalmente, el requisito más importante que ha demandado este proyecto es la seguridad y la certeza de preservar en todo momento la integridad del usuario final. Esta exigencia ha estado presente a lo largo de la realización del proyecto y es transversal a todos los ámbitos de diseño y montaje del dron.

## **SOLIDWORKS**

SolidWorks es un software CAD de diseño para modelado de planos 2D y piezas 3D, este programa ha sido desarrollado por SOLIDWORKS Corp. que, a su vez, pertenece a Dassault Systèmes. (4)

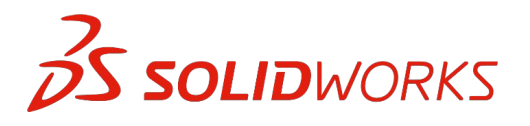

*Figura 6 Logotipo de SolidWorks*

Las razones por las que se ha elegido este software entre toda la oferta existente son, entre otras: El conocimiento de la herramienta y la familiaridad con el espacio de trabajo debido a su uso en anteriores proyectos y desarrollos, la posibilidad de utilizarlo en los ordenadores de la Universidad Pontificia Comillas gracias a las licencias que se poseen, la facilidad con la que se pueden simular y analizar

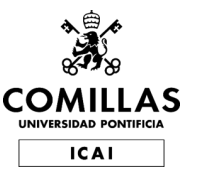

## **UNIVERSIDAD PONTIFICIA COMILLAS** ESCUELA TÉCNICA SUPERIOR DE INGENIERÍA (ICAI) INGENIERO INDUSTRIAL

Diseño y Modelado

movimientos complejos, la compatibilidad con la mayoría de formatos de modelos 3D, la posibilidad de diseñar superficies complejas obteniendo representaciones realistas a través de patrones, la inclusión de una herramienta que permite obtener una estimación adecuada del informe de costos y la durabilidad del producto analizado, etc.

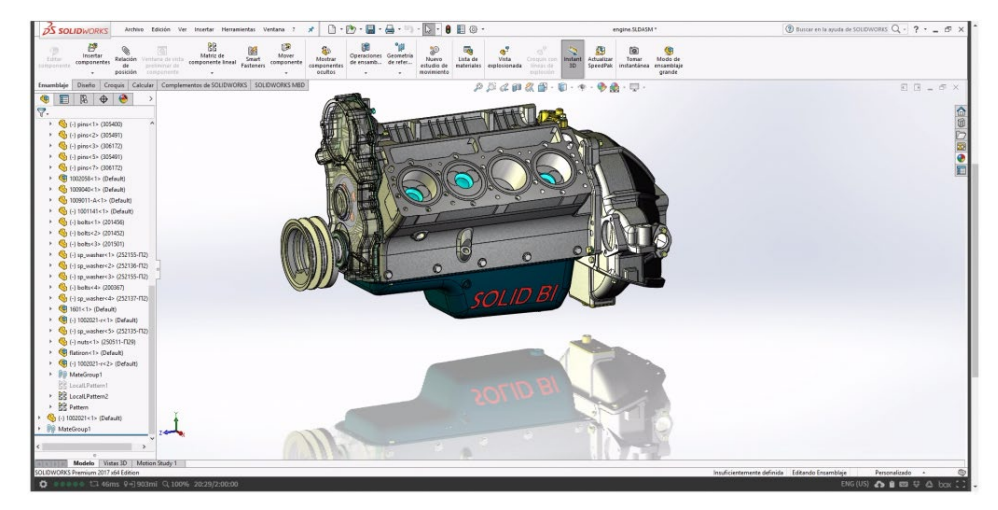

*Figura 7 Espacio de trabajo de SolidWorks*

Este programa ha sido la herramienta de trabajo para una buena parte del proyecto que representa, sobre todo, el desarrollo de todos los aspectos relacionados con la mecánica y estructura del dron. Los principales puntos para los que ha sido necesaria la utilización de SolidWorks y que se detallarán más adelante son:

- Modelado y obtención de una representación en 3D de todos los componentes electrónicos.
- Diseño de la estructura del dron y ensamblaje de todos los componentes.
- Realización de planos de todas las piezas a fabricar.
- Extracción de las propiedades físicas del diseño.
- Simulación del comportamiento y del movimiento del dron.
- Análisis del coste de los materiales a utilizar.

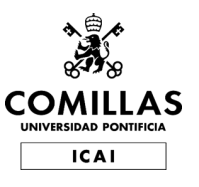

# **MODELADO DE LOS COMPONENTES ELECTRÓNICOS**

Para lograr una mayor verosimilitud entre el modelo y la realidad se ha decidido obtener y diseñar una representación en 3D de todos los componentes electrónicos necesarios en el proyecto, esto permite la optimización de las dimensiones de la estructura, y por consecuencia del peso, simulando mediante ensayos las distintas disposiciones y posibilidades de ensamblaje virtualmente. Estos modelos se han obtenido en distintas webs de repositorios gratuitos de piezas 3D o se han diseñado y modelado desde cero, específicamente para el proyecto.

A continuación, se mostrarán las piezas modeladas de los distintos componentes, aunque su función y papel en el funcionamiento del dron se detallará en el siguiente capítulo.

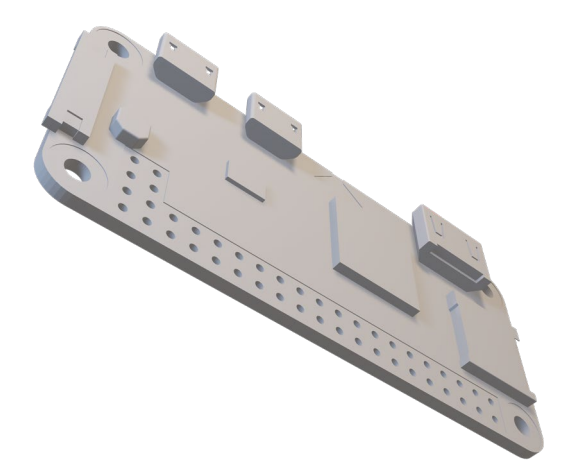

*Figura 8 Modelado Raspberry Pi Zero W (Isométrico)*

**COL** 

*Figura 9 Modelado Raspberry Pi Zero W (alzado y Planta)*

32

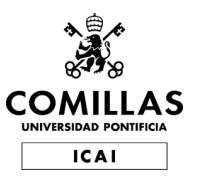

ESCUELA TÉCNICA SUPERIOR DE INGENIERÍA (ICAI) INGENIERO INDUSTRIAL

Diseño y Modelado

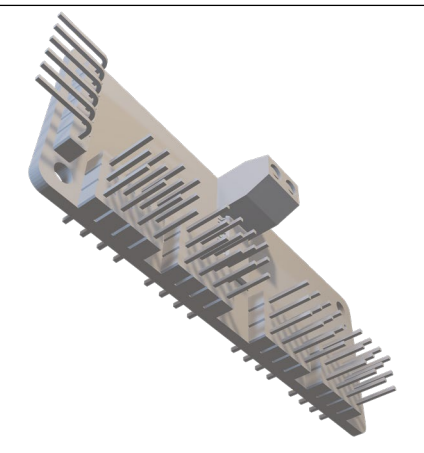

*Figura 10 Modelado PCA9685 (Isométrico)*

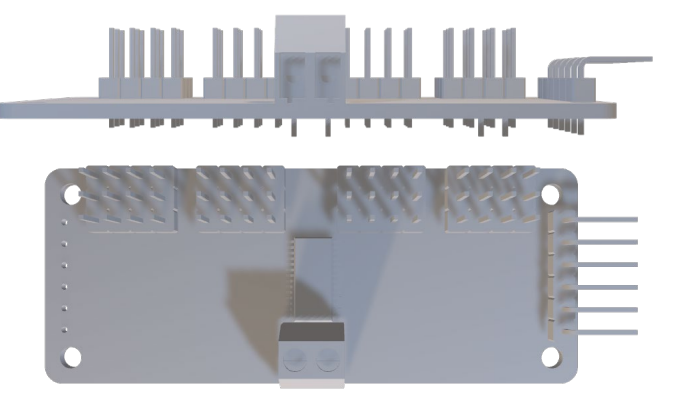

*Figura 11 Modelado PCA9685 (Alzado y Planta)*

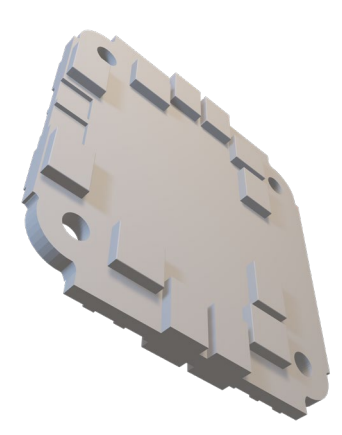

*Figura 12 Modelado ESC 4in1 (Isométrico)*

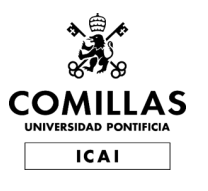

ESCUELA TÉCNICA SUPERIOR DE INGENIERÍA (ICAI) INGENIERO INDUSTRIAL

Diseño y Modelado

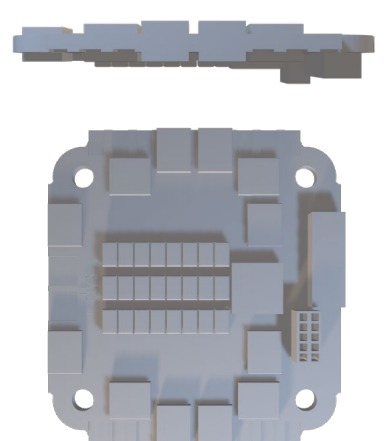

*Figura 13 Modelado ESC 4in1 (Alzado y Planta)*

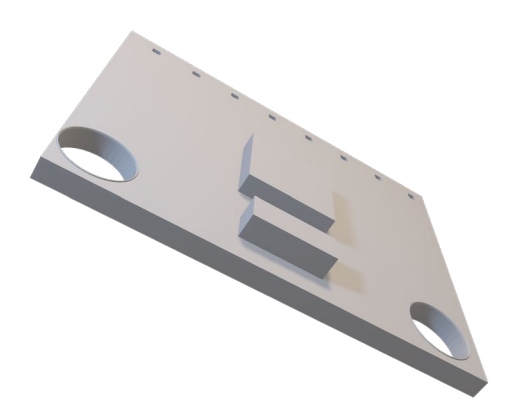

*Figura 14 Modelado de la IMU MPU-9265*

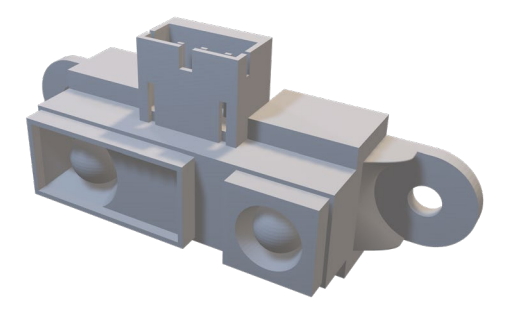

*Figura 15 Modelado sensor IR*

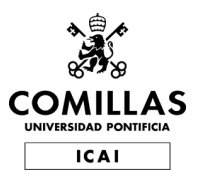

ESCUELA TÉCNICA SUPERIOR DE INGENIERÍA (ICAI) INGENIERO INDUSTRIAL

Diseño y Modelado

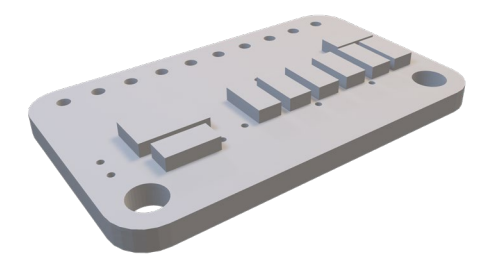

*Figura 16 Modelado del ADC*

## **MODELADO DE LA ESTRUCTURA EXTERIOR**

Como primera opción se valoró utilizar una estructura ya existente y empleada en otros proyectos de drones, pero, dadas las peculiaridades y particularidades de este, se decidió descartar esta idea y optar por el diseño de una estructura optimizada y personalizada a la finalidad deseada.

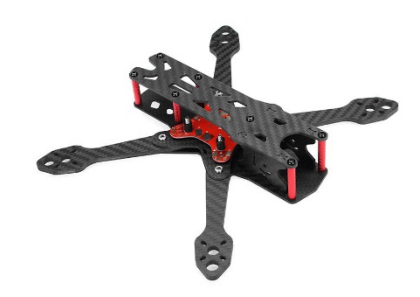

*Figura 17 Estructura estándar para proyectos de dron*

Para el diseño se realizarion varios bocetos en papel para más tarde realizar el modelado en 3D en Solidworks. Una de las primeras versiones consistió en una única pieza la cual albergaría todos los componentes del drone, tanto los electronicos como los motores.

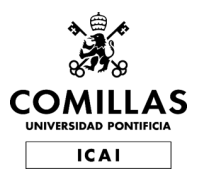

ESCUELA TÉCNICA SUPERIOR DE INGENIERÍA (ICAI) INGENIERO INDUSTRIAL

Diseño y Modelado

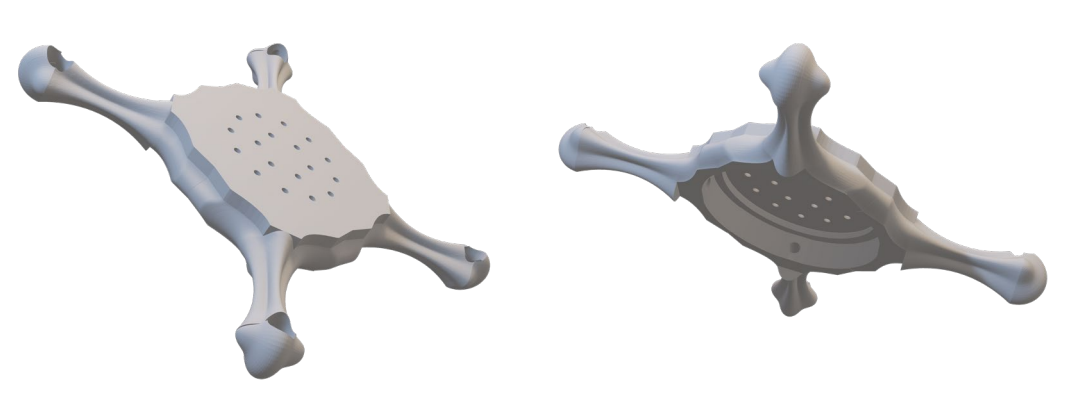

*Figura 18 Primera versión de la estructura*

Se crearía a partir de lineas curvas continuas para un acabado más estético y con una menor probabilidad de causar lesiones, para más tarde ser impresa en 3D. Las razones por las que se descartó esta idea fueron la complejidad para imprimir de una vez toda la pieza y la baja optimizacion en cuanto a gasto de material, ademas del posible aumento de la temperatura de los componentes debido a la falta de ventilación.

En la version definitiva se decidió dividir esta estructura en 4 partes:

- Un soporte inferior, sobre el que irían fijados los componentes electrónicos.
- Una cubirerta superior, que se utilizaría también como soporte para los motores.
- Una tapa superior, que aportaría la mayor componente estética y serviría para poder manipular comodamente los componentes en cualquier momento.
- Cuatro laterales, que se emplearían como unión entre los soportes anteriores y como método de protección para los componentes internos.
- Se añadirían también ocho nervios para reforzar toda la estructura y aportarle rigidez.

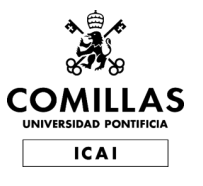

## **UNIVERSIDAD PONTIFICIA COMILLAS** ESCUELA TÉCNICA SUPERIOR DE INGENIERÍA (ICAI) INGENIERO INDUSTRIAL

Diseño y Modelado

La cubierta superior e inferior han sido modeladas de forma simétrica, contando la superior con los brazos más largos dado que es donde se anclan los motores y con una abertura circular sobre la que se coloca la tapa superior. El soporte inferior cuanta con el espacio justo para albergar todos los componentes electrónicos.

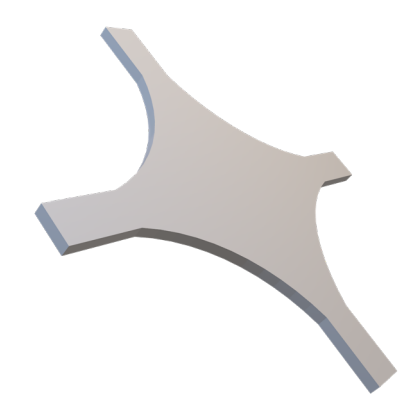

*Figura 19 Modelado del soporte inferior*

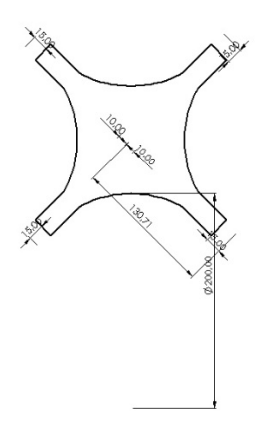

*Figura 20 Detalle del plano del soporte inferior*

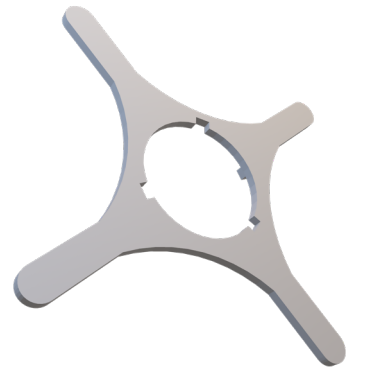

*Figura 21 Modelado del soporte superior*

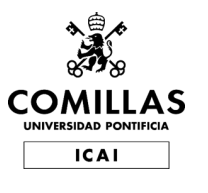

ESCUELA TÉCNICA SUPERIOR DE INGENIERÍA (ICAI) INGENIERO INDUSTRIAL

Diseño y Modelado

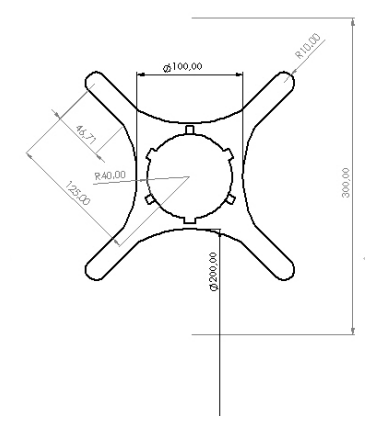

*Figura 22 Detalle del plano del soporte inferior*

Los soportes laterales se han diseñado a partir de rectángulos en los que se diseñaron una seria de vaciados simétricos y redondeados aportando una mayor ligereza a la pieza y un componente estético importante. Se han utilizado de separación de los dos soportes, antes mencionados. Se han utilizado cuatro formando un cuadrado entre ellos, dentro del cual se situaría la electrónica y el cableado.

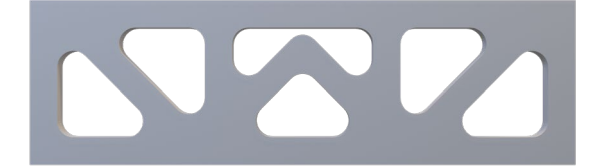

*Figura 23 Modelado del soporte lateral*

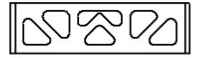

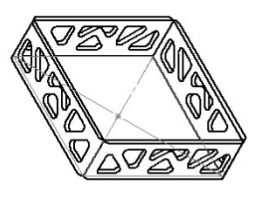

*Figura 24 Detalle del plano y montaje de los soportes*

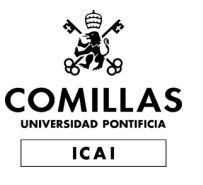

## **UNIVERSIDAD PONTIFICIA COMILLAS** ESCUELA TÉCNICA SUPERIOR DE INGENIERÍA (ICAI) INGENIERO INDUSTRIAL

Diseño y Modelado

Los nervios tienen forma de triángulo y siguen el mismo patrón que los soportes laterales, teniendo un vaciado de características similares. Se han utilizado ocho, dos para cado brazo de los soportes inferior y superior funcionando también como unión y aportando una mayor rigidez a la estructura.

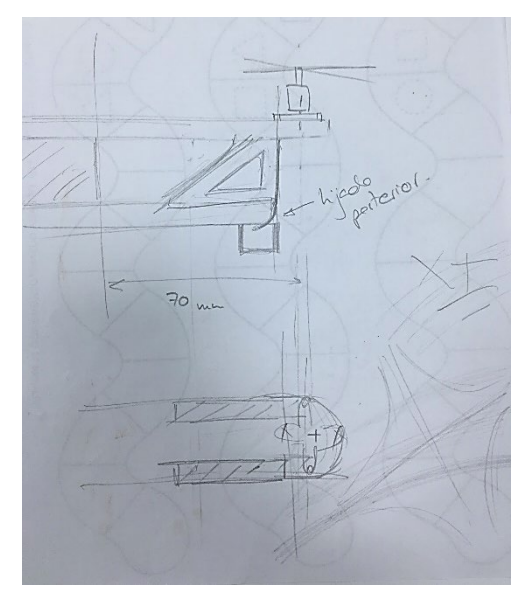

*Figura 25 Primer boceto de los nervios y su colocación*

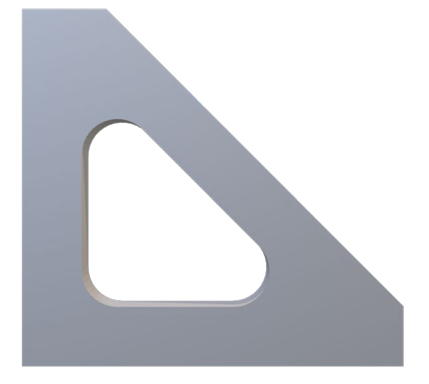

*Figura 26 Modelado de uno de los nervios*

Para la tapa superior se ha utilizado un diseño circular en el que se ha realizado un vaciado con la estética que ha seguido todo el proyecto y que tiene como fuente de inspiración la obra del arquitecto Antonio Gaudí, por la limpieza de sus trazos y lo rotundo de sus formas. Estas formas son unas de las componentes características y

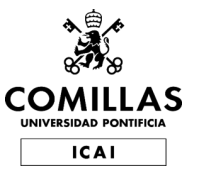

## **UNIVERSIDAD PONTIFICIA COMILLAS** ESCUELA TÉCNICA SUPERIOR DE INGENIERÍA (ICAI)

INGENIERO INDUSTRIAL

Diseño y Modelado

diferenciadoras de este dron. Esta tapa sirve para facilitar el acceso a los componentes internos a la vez que para su protección.

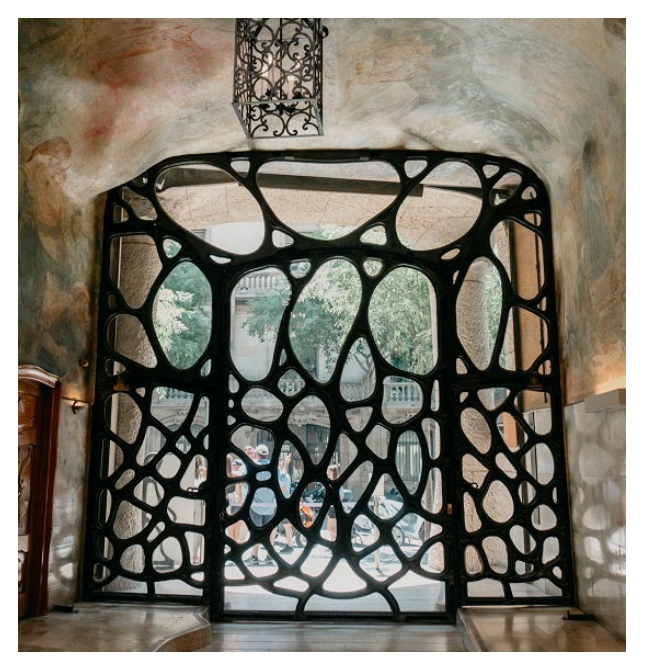

*Figura 27 Puerta cuyo diseño ha servido de inspiración para la estética del proyecto (5)*

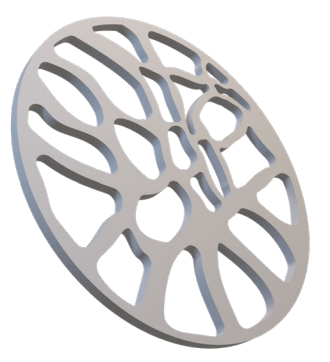

*Figura 28 Modelado de la tapa superior*

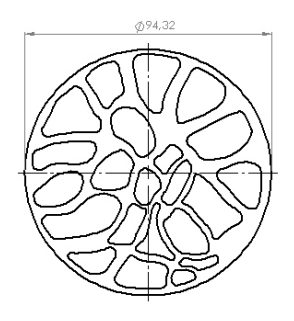

*Figura 29 Detalle del plano de la tapa superior*

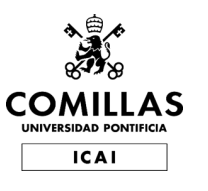

ESCUELA TÉCNICA SUPERIOR DE INGENIERÍA (ICAI) INGENIERO INDUSTRIAL

Diseño y Modelado

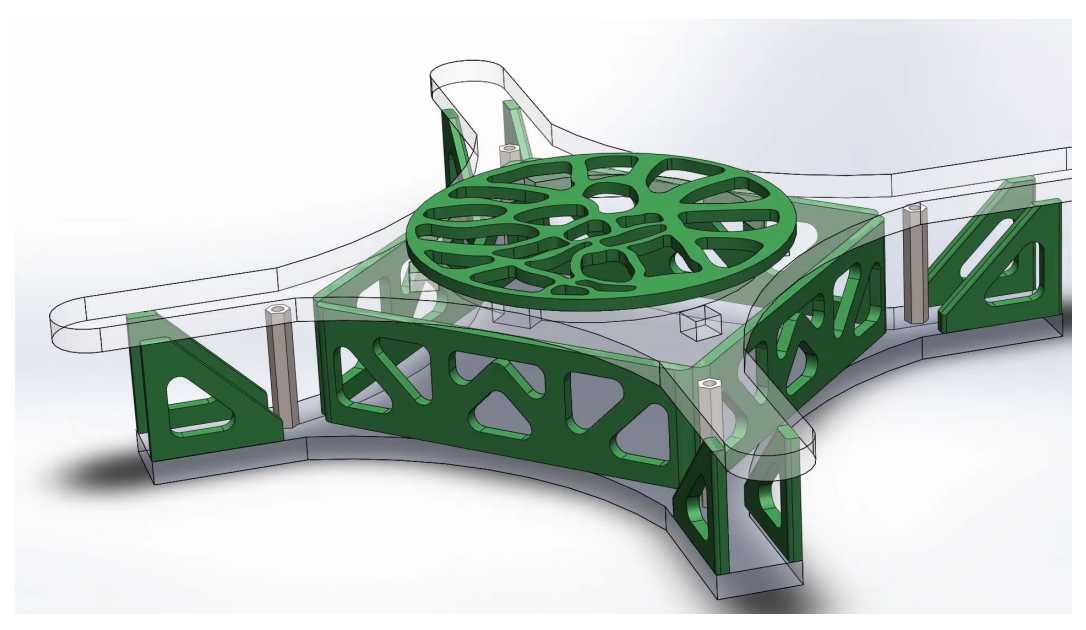

*Figura 30 Modelo del ensamblaje final del dron*

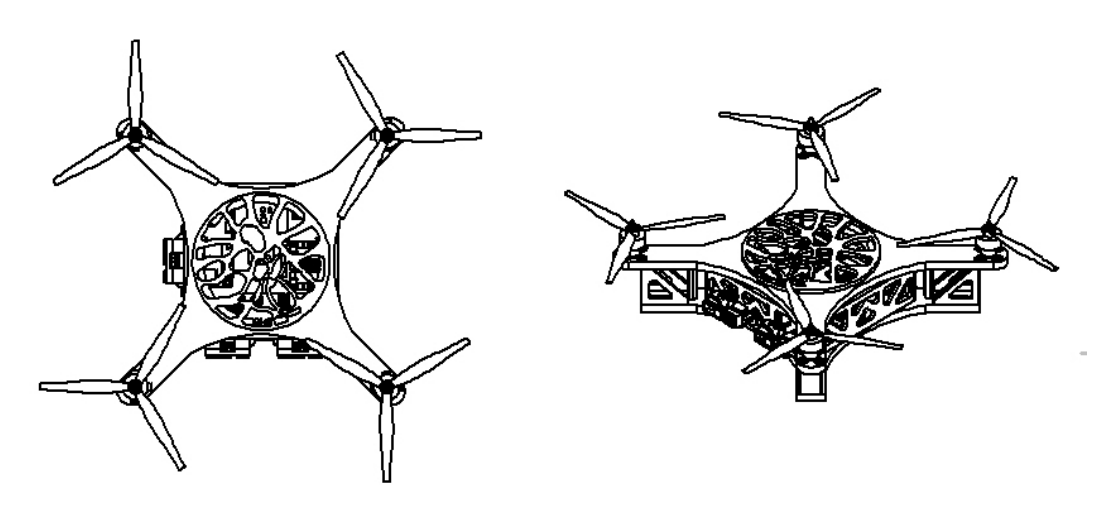

*Figura 31 Detalle plano de ensamblaje*

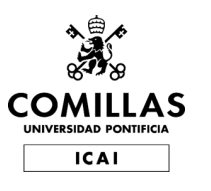

ESCUELA TÉCNICA SUPERIOR DE INGENIERÍA (ICAI) INGENIERO INDUSTRIAL

Diseño y Modelado

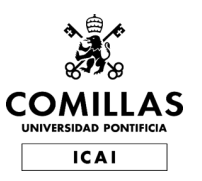

# **Capítulo 4 HARDWARE Y CONTROL**

En este apartado de la memoria se exponen y detallan los pasos seguidos para la elección de los componentes electrónicos del dron, de todo el sistema de propulsión, así como su implementación y control.

## **COMPONENTES ELCTRÓNICOS**

Para la elección del hardware se ha priorizado el coste, utilizando siempre componentes comerciales y de sencilla adquisición.

#### Raspberry Pi Zero W

Las características de este microcontrolador ya se han detallado anteriormente por lo que a continuación se enumeraran las razones que han causado la elección para este proyecto.

Uno de los principales motivos ha hecho decantar la balanza por la Raspberry ha sido la versatilidad que ofrece esta placa, que cuenta con una interfaz GPIO de 40 pines, además de los múltiples sistemas operativos con los que es compatible, por lo que no limitaba de ninguna manera las posibilidades del proyecto. Otra de sus principales ventajas es su reducido precio, que la sitúa entre una de las "minicomputadoras" más rentables del mercado. Su rendimiento y capacidad son también bastante destacables si se compara con otras placas de características similares como puede ser Arduino. Que sea tan popular hace que se pueda encontrar soporte y tutoriales que abarcan prácticamente cualquier aspecto.

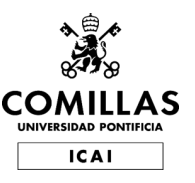

## **UNIVERSIDAD PONTIFICIA COMILLAS** ESCUELA TÉCNICA SUPERIOR DE INGENIERÍA (ICAI) INGENIERO INDUSTRIAL

Hardware y Control

Dentro de la familia Raspberry Pi se ha optado por la versión denominada Zero por su reducido tamaño, precio aún más contenido y que para la finalidad del proyecto cuenta con una potencia más que suficiente para todas las tareas necesarias.

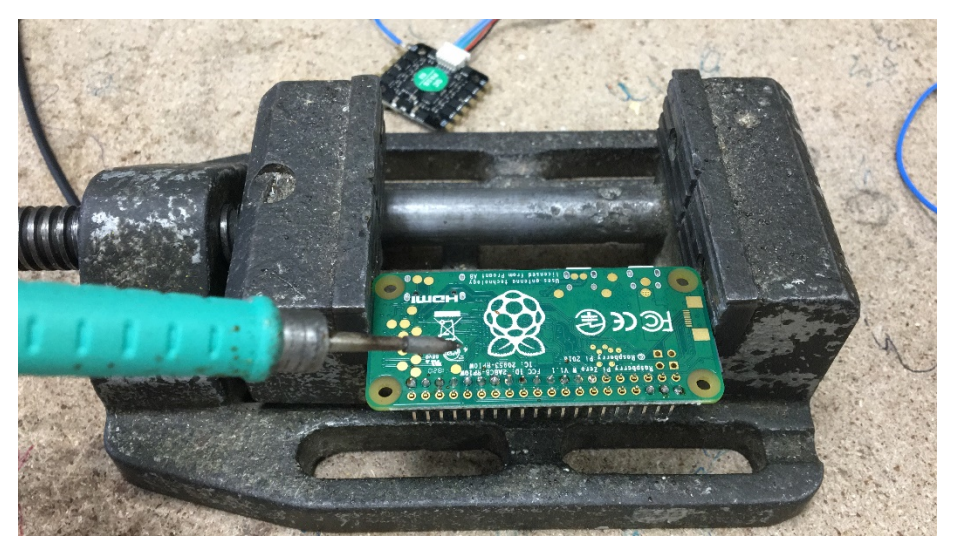

*Figura 32 Proceso de soldado de todos los pines de la Raspberry*

#### PCA9685

El PCA9685 es un controlador de PWM que se controla por I2C. Ha servido para aumentar el número de señales PWM que se podían generar. (6)

El máximo número de señales que permite generar es 16, de las cuales se han utilizado todas en este proyecto, 4 para el control de los motores y los 12 restantes para el control de los 4 Leds RGB, 3 para cada led.

La Raspberry envía las señales que debe generar a través de un bus I2C, conectando los pines SCL y SDA.

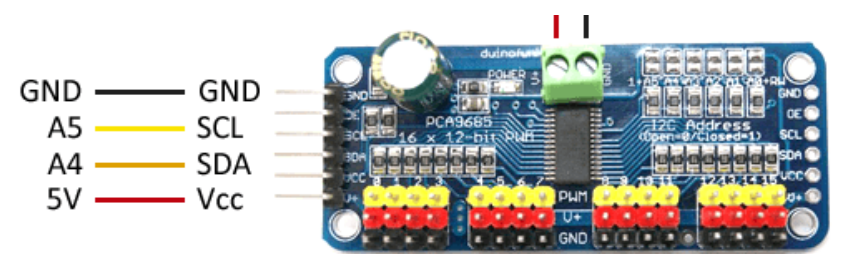

*Figura 33 Imagen y esquema de la PCA9685*

44

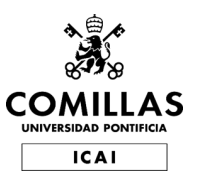

#### ESC 4 in 1

El Electronic Speed Controller (ESC) o controlador de velocidad electrónico, es un sistema capaz de definir la velocidad de giro de un motor brushless mediante la generación de pulsos compatibles con este tipo de motores (7), en este caso, al ser 4 en 1 permite combinar 4 ESCs en una simple placa.

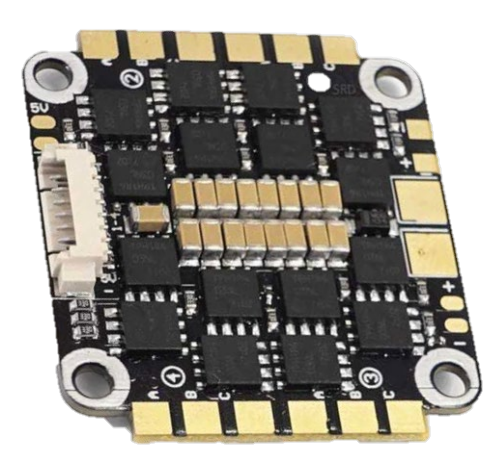

*Figura 34 ESC 4 in 1*

Para programarlo se ha utilizado el software BLHeliSuite, indicando distintos parámetros para que el sistema trabaje en el rango de señal PWM deseado, que a su vez es en el que los motores desarrollan un funcionamiento óptimo.

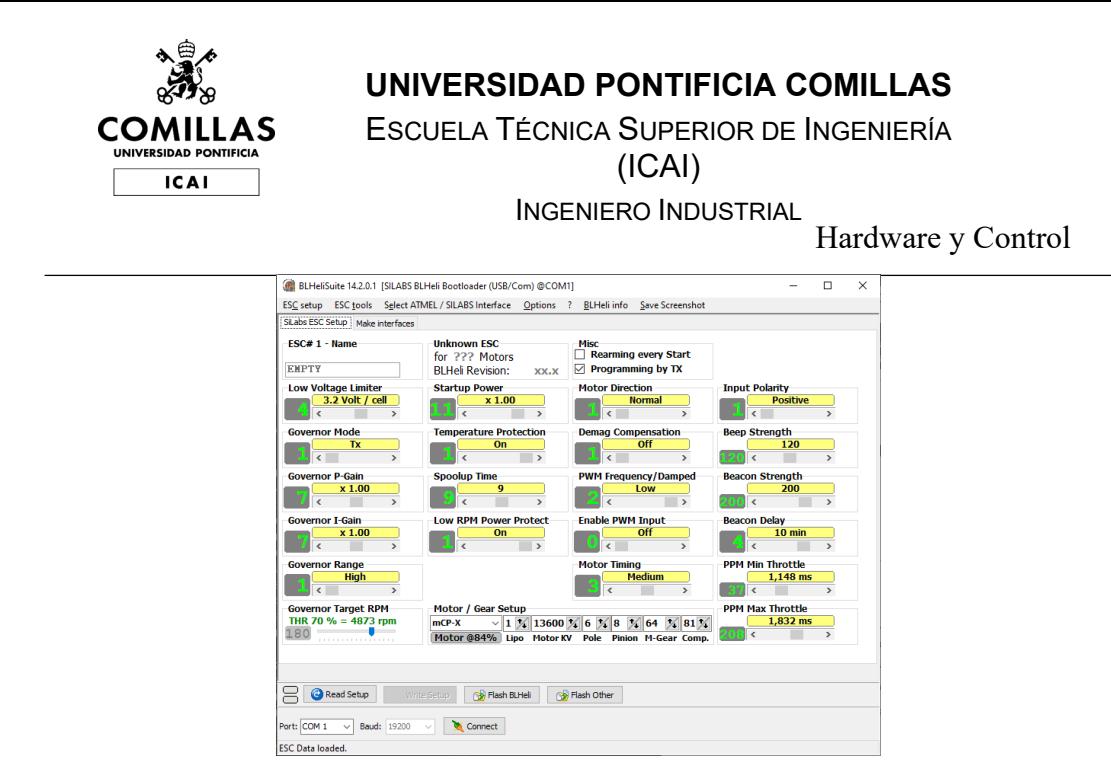

*Figura 35 Captura del software de programación de ESC BLHeliSuite*

### Matek PDB XT-60

El Matek PDB XT-60 es un distribuidor de potencia, creado por Matek Systems. Ha sido diseñado para distribuir la potencia directamente desde una batería Lipo, pero en este caso se hará desde una fuente de alimentación conectada a la corriente.

Proporciona salidas de distinta tensión, las de 5V que se han utilizado para alimentar tanto la Raspberry como el generador de PWM y el resto de los componentes electrónicos del dron y las de 12V que han alimentado directamente los motores.

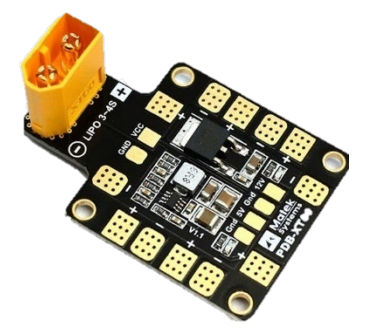

*Figura 36 PCB-XT60*

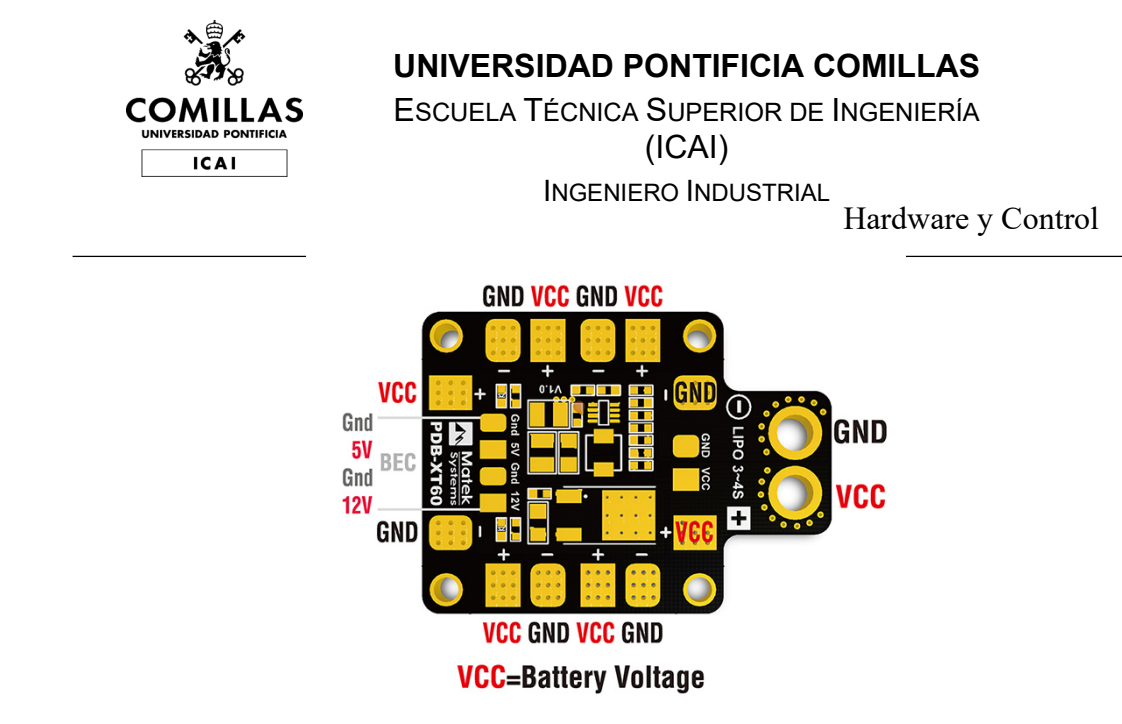

*Figura 37 Esquema de PDB-XT60*

#### IMU MPU-9265

El sensor IMU MPU-9265 incorporan en el mismo circuito integrado un acelerómetro, un magnetómetro y un giróscopo. (8) Este sensor permite la comunicación tanto por bus SPI como por I2C, en este caso se ha utilizado el protocolo I2C. Dispone de conversores analógico-digitales de 16 bits.

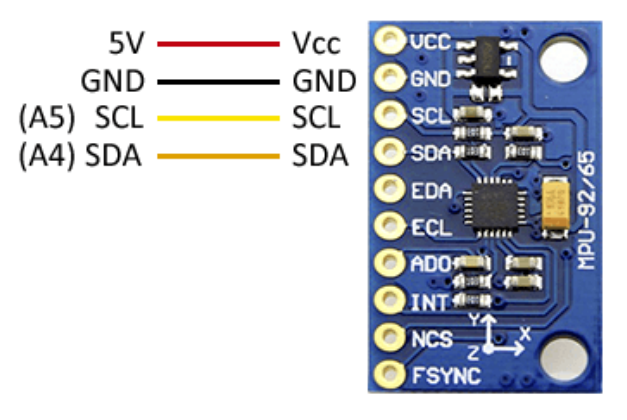

*Figura 38 Esquema e imagen del MPU-9265*

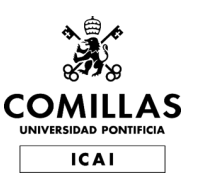

#### **UNIVERSIDAD PONTIFICIA COMILLAS** ESCUELA TÉCNICA SUPERIOR DE INGENIERÍA (ICAI) INGENIERO INDUSTRIAL Hardware y Control

#### ADS1115

El ADS1115 es un conversor analógico-digital externo que proporciona 4 ADC de 16 bits. (9) El ADS1115 se conecta por I2C, por lo que es sencillo realizar su lectura. Dispone de 4 direcciones, que se elige mediante la conexión del pin ADDRESS. Se ha utilizado para convertir las señales de los 3 infrarrojos y del ultrasonido.

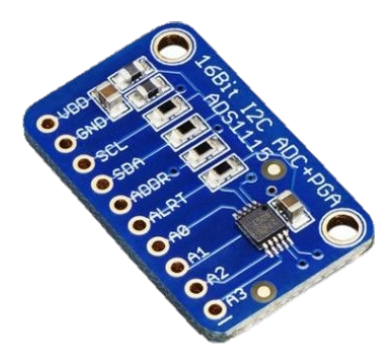

*Figura 39 ADS1115*

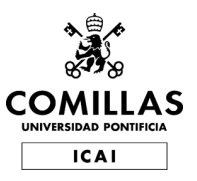

### Sensor Sharp gp2y0a21

El sharp gp2y0a21 consiste en un sensor óptico capaz de medir la distancia entre él y un objeto, para esto el sensor con la ayuda de un emisor infrarrojo y un receptor miden la distancia usando triangulación. (10)

El método de triangulación consiste en medir uno de los ángulos que forma el triángulo emisor-objeto-receptor, el Receptor es un PSD (Position Sensitive Detector) que detecta el punto de incidencia el cual depende del ángulo y a su vez de la distancia del objeto.

La medida obtenida se convierte en una señal digital en el ADS115 y se comunica a la Raspberry. En la construcción del dron se han utilizado 3, 2 situados en la parte trasera y uno en un lateral de esta manera se conoce la posición del dron en todo momento en el plano paralelo al suelo.

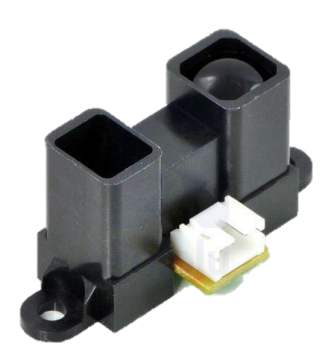

*Figura 40 Sensor Sharp gp2y0a21*

#### Sensor SUI04

El SUI04 es un sensor de ultrasonidos que, situado en la parte inferior del dron, ha sido utilizado para conocer la altitud del mismo, es decir, mide su distancia al suelo emitiendo una onda ultrasónica y midiendo el tiempo de retorno. A partir de la siguiente formula se obtiene la distancia:  $L = 1/2 \times T \times C$ 

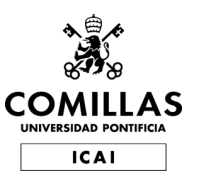

Una de las ventajas de un sonar como este frente a un sensor infrarrojo es que mientras el sensor óptico precisa de un emisor y un receptor, este utiliza un elemento ultrasónico único, tanto para la emisión como para la recepción. Genera una señal analógica que es convertida en digital a través del ADC.

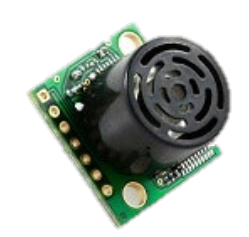

*Figura 41 Sensor Ultrasonido SIU04*

#### Motor TURNIGY 1811

Este motor es uno de los modelos brushless más populares del mercado por su reducido tamaño, su potencia y precio.

Para la selección del modelo se han realizado distintas pruebas y mediciones consistentes en situar el motor en un banco de pruebas y medir el empuje que realizaba, traducido a peso, y el amperaje que precisaba para distintos niveles obtenidos. Los resultados han sido recogidos en la siguiente tabla:

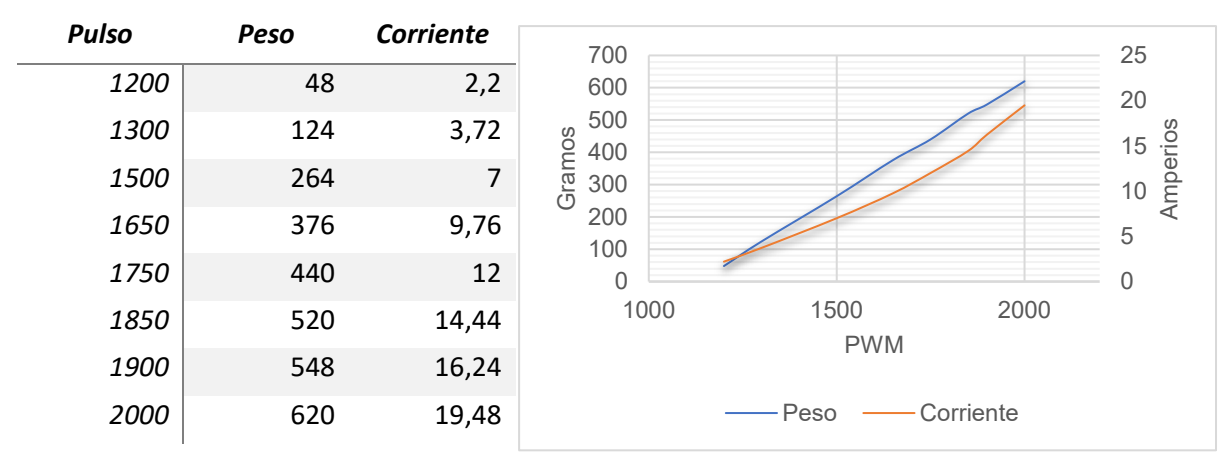

*Tabla 1 Resultado ensayo motores*

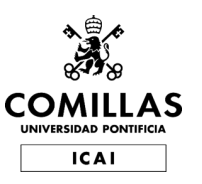

Se han situado 4 de ellos de forma simétrica en la estructura superior del dron y se encuentran conectados al distribuidor de potencia.

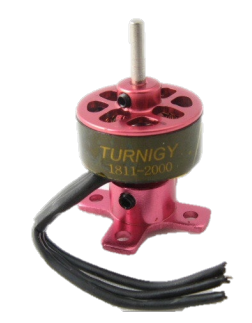

*Figura 42 Motor TURNIGY 1811*

Leds RGB

Se han utilizado 4 Leds RGB para la generación de las señales visuales necesarias para que l apersona con discapacidad sea capaz de seguir con la vista el dron y así lograr completar los ejercicios de estimulación visual.

Las posibilidades que ofrecen este tipo de leds, que van desde una inmensa gama de colores a la regulación de la intensidad lumínica deseada, permiten la adaptación a cualquier tipo de caso.

Estos leds reciben las señales del generador de PWM, una por cada color, a través de un pequeño circuito para regular la intensidad recibida a la deseada.

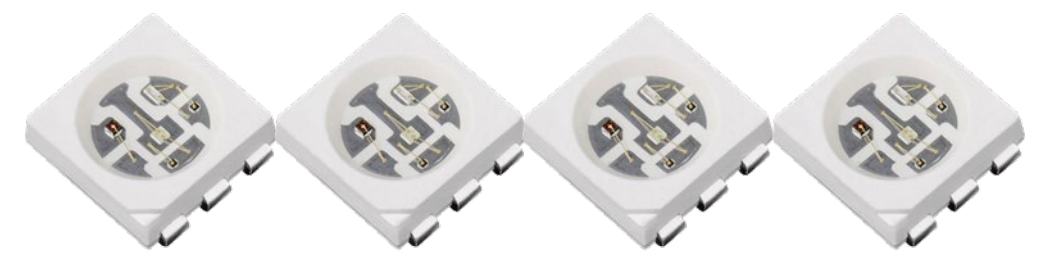

*Figura 43 Cuatro leds RGB*

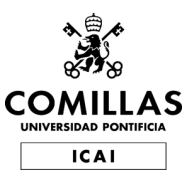

### Fuente de alimentación

Se ha decidido que el dron sea alimentado a través de una fuente de alimentación conectada a la corriente y no a través de una batería Lipo como suele ser habitual en base a las siguientes razones:

- Larga duración de cada vuelo, en torno a 30 minutos.
- Espacio de vuelo reducido, un cable llegaría a cualquier punto.
- No existe límite de corriente al estar conectado a una red de potencia "infinita"

A partir de la corriente necesaria calculada, recogida en la tabla 1, se han determinado las características que debía tener la furente por lo que se ha seleccionado una, específica para este proyecto, de 12V y 21A.

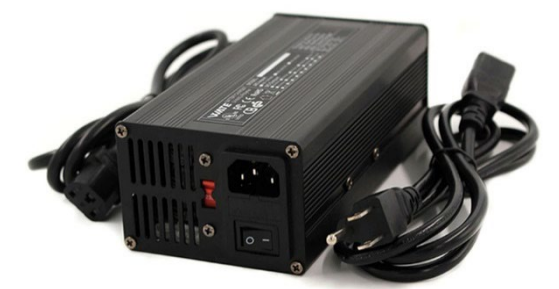

*Figura 44 Fuente de alimentación empleada*

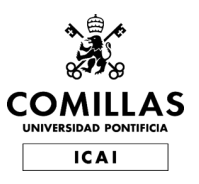

## Altavoz (To be)

Uno de los desarrollos que estaban planificados y no se han llegado a alcanzar es la inclusión de un altavoz para generar señales acústicas, cuya finalidad sería ejercitar la coordinación oído-vista, tan necesaria para que niños con alguna discapacidad visual logren cuanto antes realizar una vida normal y lo más cómoda posible.

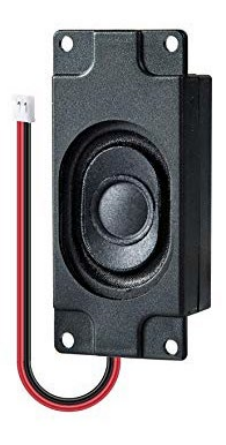

*Figura 45 Ejemplo de posible generador de señales acústicas*

# **CONEXIÓN Y CONTROL**

Todas las conexiones se han realizado siempre priorizando su sencillez y la optimización del espacio.

El software que se ha utilizado para la implementación del control ha sido Matlab/Simulink. Hay diversas razones por la que se ha realizado esta elección, entre ellas destacan: la posibilidad de utilizar las licencias de uso que tiene la universidad, la práctica en el uso de esta herramienta derivada de numerosas actividades a lo largo de la carrera relacionadas con varias asignaturas, la existencia de un paquete de soporte específico de Simulink para Raspberry Pi o la experiencia con este programa en diversos proyectos relacionados con drones en el pasado.

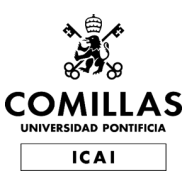

Para el control se ha adaptado uno ya existente, desarrollado y aportado por el Departamento de Electrónica, Automática y Comunicaciones de la Universidad Pontificia Comillas. Éste, al ser un control genérico, ha sido necesario particularizarlo a nuestro dron.

Principalmente los parámetros propios del dron que hay que definir en el programa son sus características físicas, que en la mayoría de los casos son valores tediosos de obtener de manera fiel. Gracias a que se tiene un modelo CAD perfectamente parametrizado se han podido obtener sus parámetros físicos con una fidelidad bastante estricta.

Las propiedades necesarias para poder adaptar el control son las siguientes:

- Masa.
- Coordenadas (x, y, z) del centro de masa.
- Ejes principales de inercia.
- Momentos principales de inercia.
- Posición de los motores.

Estos datos han sido obtenidos directamente del programa de modelado 3D SolidWorks y se detallan en siguiente figura.

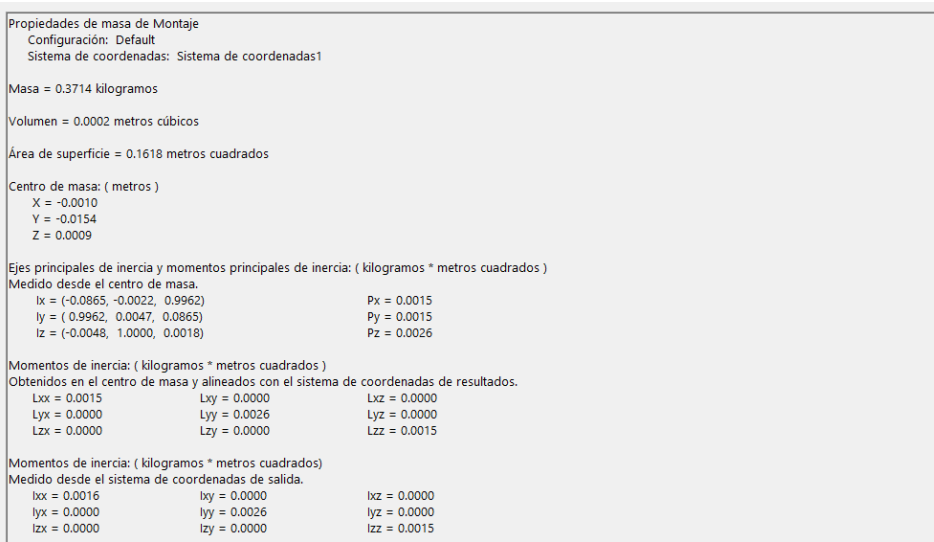

*Figura 46 propiedades físicas del dron obtenidas del modelo CAD*

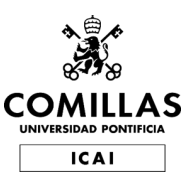

La luz de cada led se compone de 3 señales, una para cada color (rojo, verde y azul), y la intensidad de estas señales se mueve en un rango de 0 a 255. Por lo tanto, mediante la combinación de estos tres números se logra obtener el color deseado.

Por ejemplo, el rojo se obtendría con la combinación (255, 0, 0), el verde con (0, 255, 0) y el azul con (0, 0, 255). Con la combinación (0, 0, 0) se logra el negro, o lo que es lo mismo, la usencia de color, estarían apagados.

Para la programación de la secuencia de los leds se utilizó como base el módulo de Simulink empleado para la generación de la señal de los cuatro motores, pero en vez de generar 3 señales, en este caso han sido 12, 3 para cada led.

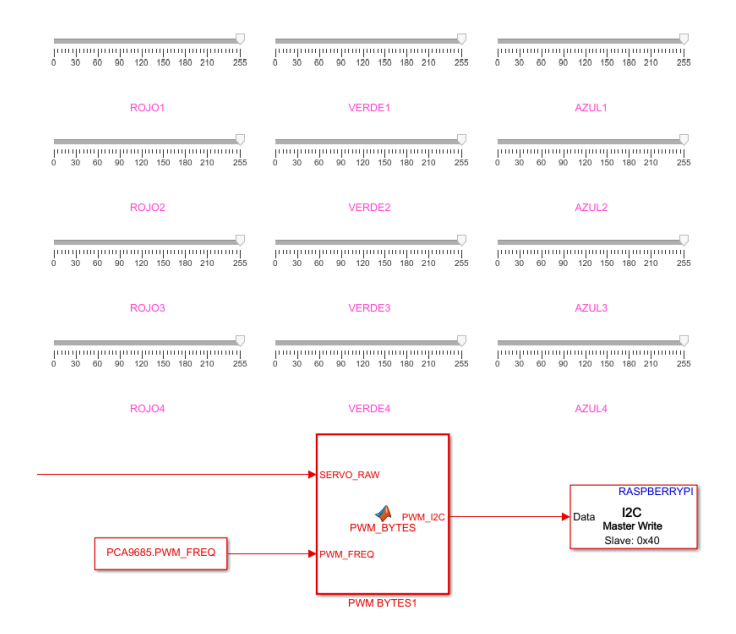

*Figura 47 Cuadro de mando de control del color de los leds en Simulink*

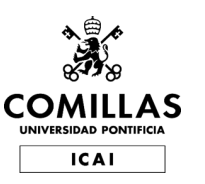

ESCUELA TÉCNICA SUPERIOR DE INGENIERÍA (ICAI) INGENIERO INDUSTRIAL

Hardware y Control

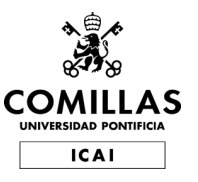

# **Capítulo 5 CONSTRUCCIÓN Y FABRICACIÓN**

En este apartado de la memoria se exponen y detallan los pasos seguidos para la elaboración de la estructura física exterior del dron a partir de los planos y simulaciones obtenidos de los diseños en CAD.

## **CONSTRUCCIÓN DE LOS SOPORTES SUPERIOR E INFERIOR**

Para la fabricación tanto de la base como de la cubierta del dron se pensó, en un primer momento, la posibilidad de imprimirlos en 3D. Esta idea fue rechazada debido a la falta de rigidez que aportaba esta tecnología y al limitado alcance con el que se contaba, ya que la impresora que se utilizaría no sería capaz de abarcar toda la superficie de cada una de las piezas por lo que sería imposible realizar la impresión con una única operación, aspecto que complicaría los pasos sucesivos.

Finalmente se optó por fabricar estas dos piezas en policarbonato, descartando previamente en metacrilato debido a la dificultad de mecanizar este tipo de material. El policarbonato resultó elegido en base a una serie de ventajas:

- Tiene una resistencia al impacto elevada.
- Su coste es muy bajo.
- Posee una baja densidad.
- Es lo suficientemente flexible.
- Soporta altas temperaturas.
- Es aislante eléctrico.
- Es posible mecanizarlo sin mucho esfuerzo.
- Es transparente, por lo que aporta una componente estética distinta.

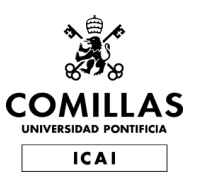

Se ha seguido la misma metodología para obtener tanto el soporte superior como el inferior a partir de los planos.

Como punto de partida se obtuvieron dos cuadrados de 20x20cm. Sobre ellos se dibujó el diseño y el contorno que tendrían las piezas. Se recortó en contorno con una sierra de calar y se realizó el agujero central de la pieza superior con un taladro y una pieza especial. Finalmente se limaron todas las aristas para eliminar cualquier posibilidad de corte.

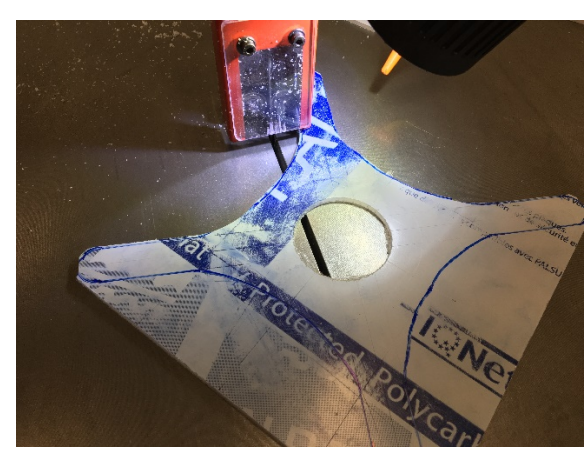

*Figura 48 Proceso de recorte del contorno del soporte superior*

# **IMPRESIÓN 3D DEL RESTO DE PIEZAS**

Para el resto de las piezas, tanto los soportes laterales, los nervios como la tapa superior, han sido impresos con una impresora 3D en ABS, material termoplástico con alta rigidez y dureza. La elección del color verde utilizado se debe únicamente a una razón estética.

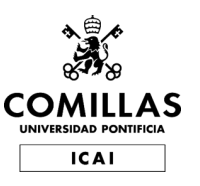

ESCUELA TÉCNICA SUPERIOR DE INGENIERÍA (ICAI) INGENIERO INDUSTRIAL

Construcción y Fabricación

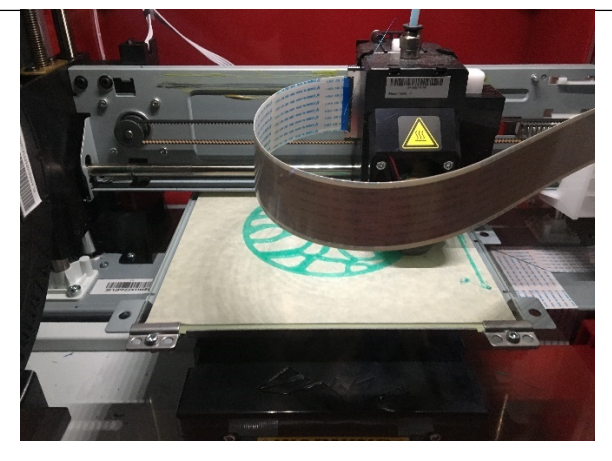

*Figura 49 Proceso de impresión de la tapa superior*

## **ENSAMBLAJE DEL DRON**

Todos los componentes electrónicos han sido atornillados al soporte inferior, mientras que los motores se han situado en la parte superior.

El soporte inferior y el superior se han unido entre si a través de unos tornillos largos que realizan también la función de patas del dron. El resto de las piezas han sido pegadas a la estructura utilizando silicona.

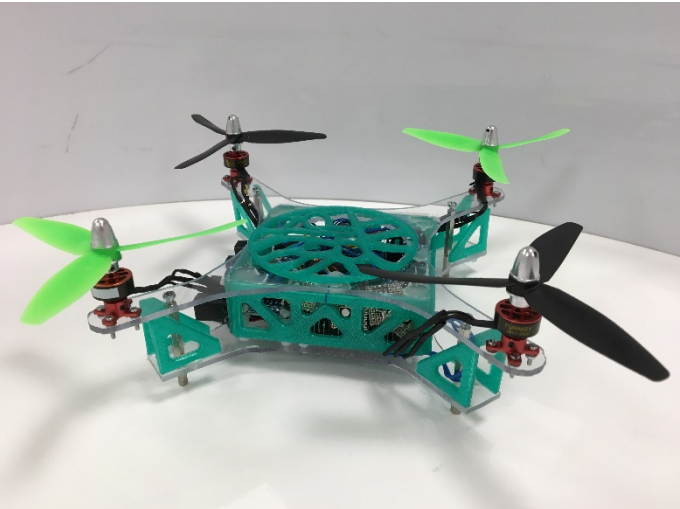

*Figura 50 Montaje final del dron*

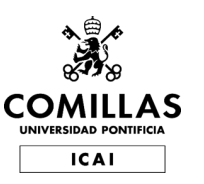

ESCUELA TÉCNICA SUPERIOR DE INGENIERÍA (ICAI) INGENIERO INDUSTRIAL Construcción y Fabricación

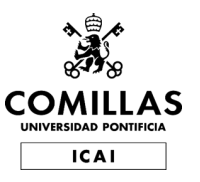

# **Capítulo 6 RESUMEN YCONCLUSIONES**

En este capítulo se realiza un resumen de todo el desarrollo del proyecto, así como de las tareas realizadas para la consecución de los objetivos establecidos y las conclusiones finales a las que se han llegado tras su finalización.

## **RESUMEN TAREAS REALIZADAS**

La primera parte del proyecto ha consistido en el estudio y análisis mediante el modelado en 3D de cual debía ser el diseño que mejor recogiese todos los requisitos tanto físicos como funcionales del dron. Tras descartar todas las soluciones comerciales, se optó por la realización de un diseño totalmente original adaptado a las exigencias que este proyecto requería.

La elección de los componentes ha sido un punto trascendental en la elaboración del proyecto, debido a que en base a ello iba a girar tanto el diseño de la estructura física como del software para su control. Se han buscado componentes que sean compatibles entre sí, girando en todo momento en torno a la Raspberry Pi como núcleo vertebrador del hardware a utilizar. La elección de la Raspberry se ha basado en la versatilidad que presenta y a las herramientas con las que se contaba de antemano, adaptadas y personalizadas ya para este dispositivo.

Se ha adaptado un control desarrollado en la Universidad Pontificia Comillas utilizando el software de Matlab y Simulink. Al tratarse de un programa genérico para drones ha tenido que particularizarse para las características concretas de este proyecto, aspecto que no ha resultado complejo debido a la completa parametrización obtenida en el paso anterior de modelado por ordenador.

Finalmente se ha construido la estructura diseñada utilizando dos materiales, policarbonato y ABS, cumpliendo así los requerimientos físicos que se presentaban.

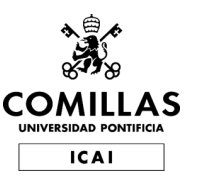

#### **UNIVERSIDAD PONTIFICIA COMILLAS** ESCUELA TÉCNICA SUPERIOR DE INGENIERÍA (ICAI) INGENIERO INDUSTRIAL Resumen y Conclusiones

## **CONCLUSIONES**

A la vista de los resultados, se puede afirmar que se han logrado los principales objetivos de este proyecto, a pesar de no haber llegado a realizar ninguna prueba con pacientes reales.

Se ha demostrado que es posible el diseño y construcción de un dron para una aplicación concreta sin tener que usar alternativas comerciales para la misma. Se observa los múltiples beneficios que aporta abordar un proyecto como este desde distintas ramas de la ingeniería ya que el ámbito de los drones es transversal a varias de ellas. Con un modelado por ordenador sencillo se ha logrado cumplir todos los requisitos mecánicos necesarios para su funcionamiento sin perder la componente estética, olvidada normalmente en proyectos de este tipo, y que desde un punto de vista más comercial es muy importante. La implementación mediante componentes económicos de la configuración electrónica realizada verifica el valor de la búsqueda de soluciones específicas a los objetivos propuestos frente a soluciones que impliquen el empleo de recursos genéricos que no aportan un resultado eficiente u optimizado a las demandas y finalidades del proyecto.

También se observa, desde el punto de vista del software, la viabilidad de la adaptación de resoluciones pensadas, en principio, para otros fines a las necesidades surgidas.

El empleo de desarrollos tecnológicos en el ámbito de la salud es necesario y tras los resultados de este proyecto se evidencia que es imprescindible su promoción, ya que la mejora de la vida de las personas es un objetivo que debe estar presente en futuros procedimientos.

El éxito en la producción desde cero de un dron completamente funcional ha revelado que, a pesar de lo extenso del proyecto, este es posible si existe un propósito beneficioso y motivante detrás.
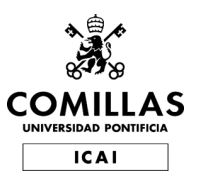

# **Capítulo 7 FUTUROS DESARROLLOS Y APLICACIONES**

A pesar de la consecución del principal objetivo del proyecto se han quedado en el tintero diversos desarrollos e implementaciones que, debido a diversas limitaciones de este, no ha sido posible llevar a cabo:

- La elaboración de un control específico para este dron que simplifique su funcionamiento y que facilite su optimización frente a los requisitos de éste.
- La depuración del diseño para lograr una integración de los sensores infrarrojos en el interior de la estructura que logren una simetría prácticamente total lo que aportaría una componente estética mayor.
- El diseño y montaje de protecciones para las palas y motores, con la finalidad de limitar aún más posibilidad de perjuicios y daños contra la integridad física del sujeto. En la figura 50 se pueden observar diversos ejemplos de cómo se podría llevar a cabo esta solución.
- La presentación del dron a organizaciones y asociaciones de ayuda y apoyo a personas con discapacidad, como puede ser la ONCE, para dar a conocer el proyecto, promover su desarrollo y estudiar la viabilidad de una posible financiación.

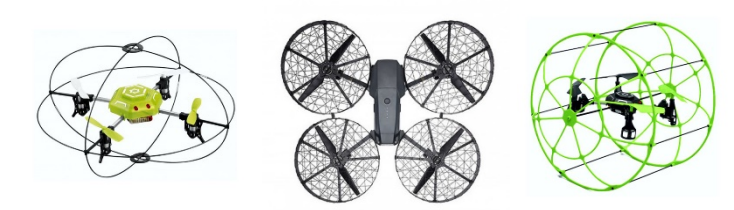

*Figura 51 Posibles soluciones de protecciones a implementar*

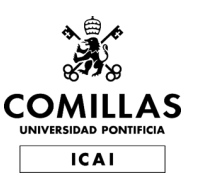

#### **UNIVERSIDAD PONTIFICIA COMILLAS**

ESCUELA TÉCNICA SUPERIOR DE INGENIERÍA (ICAI) INGENIERO INDUSTRIAL Futuros desarrollos y Aplicaciones

# **BIBLIOGRAFÍA**

1. *Programas de estimulación visual en atención temprana: intervención práctica.* **Pérez Jordá, Pilar.** 2015, Integración: Revista digital sobre discapacidad visual.

2. **Organización Nacional de Ciegos Españoles.** *Discapacidad visual y autonomía personal.*  Madrid : s.n., 2011.

3. **Wikipedia.** *Raspberry Pi.* **[En línea] https://es.wikipedia.org/wiki/Raspberry\_Pi.**

**4. Wikipedia.** *SolidWorks.* **[En línea] [Citado el: 20 de Julio de 2019.] https://es.wikipedia.org/wiki/SolidWorks.**

**5. La Pedrera.** *Casa Milà.* **[En línea] 21 de Octubre de 2019. [Citado el: 15 de Diciembre de 2019.] https://www.lapedrera.com/es/blog/las-puertas-de-la-pedrera-casa-mila.**

**6. Luis Llamas.** *CONTROLAR 16 SERVOS O 16 SALIDAS PWM EN ARDUINO CON* 

*PCA9685.* **[En línea] 24 de Noviembre de 2016. [Citado el: 10 de Julio de 2019.]** 

**https://www.luisllamas.es/controlar-16-servos-o-16-salidas-pwm-en-arduino-conpca9685/.**

**7. Mobus.** *ESC para drones, ¿para qué sirven?* **[En línea] [Citado el: 10 de Julio de 2019.] 8. Luis Llamas.** *USAR ARDUINO CON LOS IMU DE 9DOF MPU-9150 Y MPU-9250.* **[En línea] 26 de Septiembre de 2016. [Citado el: 10 de Julio de 2019.]** 

**https://www.luisllamas.es/usar-arduino-con-los-imu-de-9dof-mpu-9150-y-mpu-9250/. 9. Amazon.** *ADC Convertidor analógico a digital.* **[En línea] [Citado el: 10 de Julio de 2019.] https://www.amazon.es/Convertidor-anal%C3%B3gico-digital-convertidor-Raspberry/dp/B07VBSF7LP.**

**10. ecrobotics.** *Sensor Sharp Gp2y0a21.* **[En línea] [Citado el: 11 de Julio de 2019.] https://www.ecrobotics.com.bo/producto/sensor-sharp/.**

# **Parte II PRESUPUESTOS**

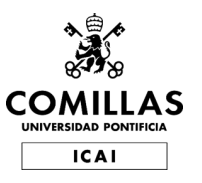

# **Capítulo 1 RECURSOS EMPLEADOS**

En esta sección se ha calculado la cantidad de recursos que se han dedicado al proyecto, tanto elementos materiales como de equipo, software o humanos.

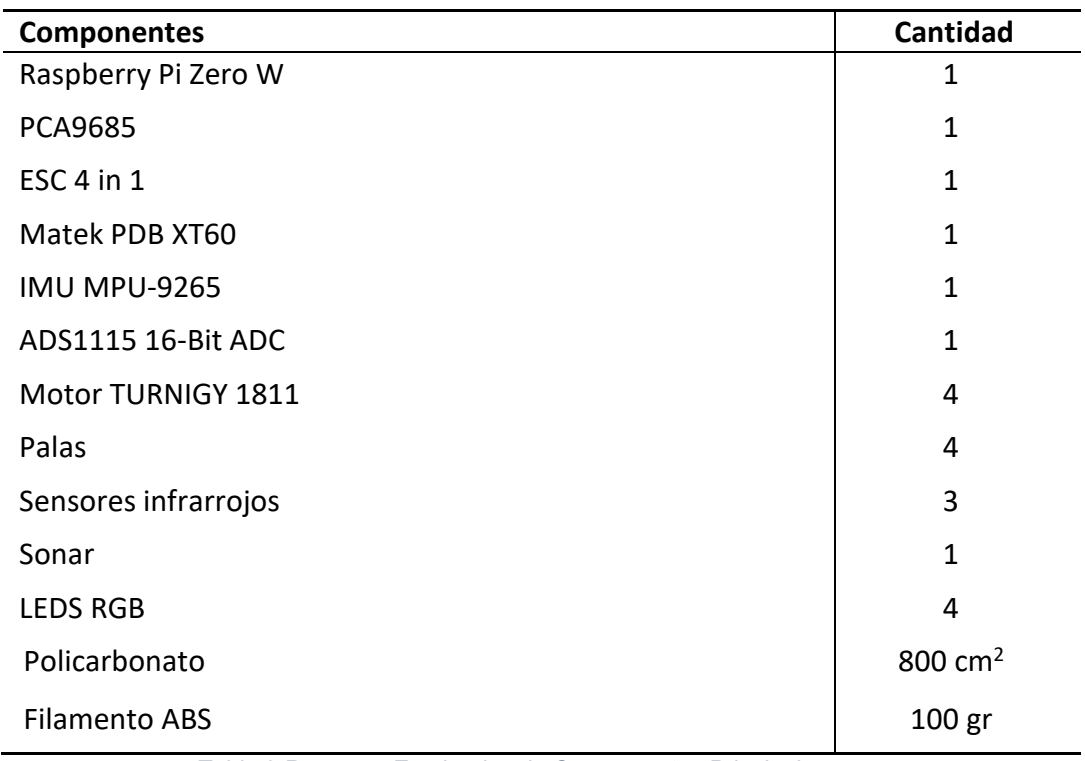

## **COMPONENTES PRINCIPALES**

*Tabla 2 Recursos Empleados de Componentes Principales*

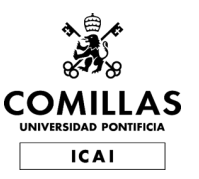

#### **UNIVERSIDAD PONTIFICIA COMILLAS** ESCUELA TÉCNICA SUPERIOR DE INGENIERÍA (ICAI) INGENIERO INDUSTRIAL

Recursos Empleados

## **HERRAMIENTAS Y SOFTWARE**

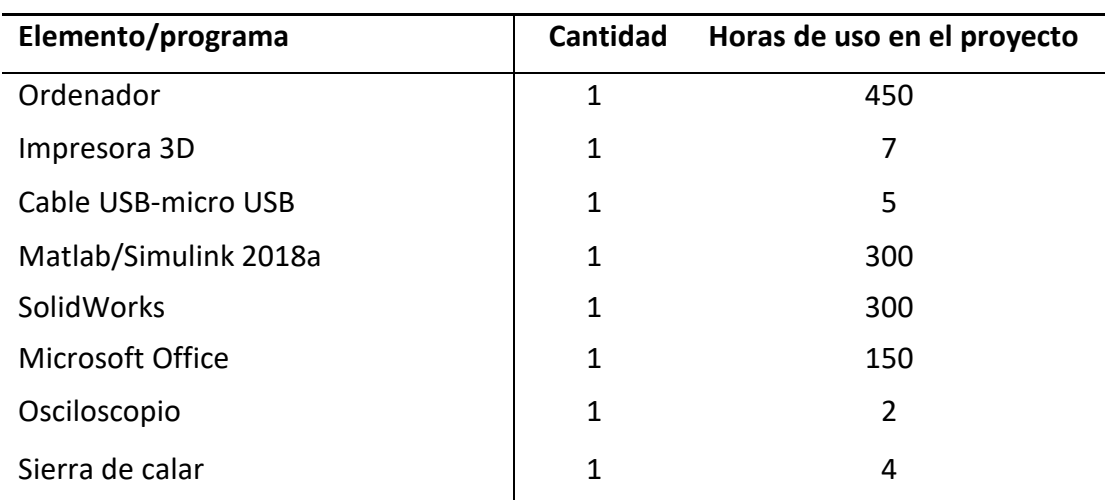

*Tabla 3 Recursos Empleados de Herramientas y Software*

## **MANO DE OBRA**

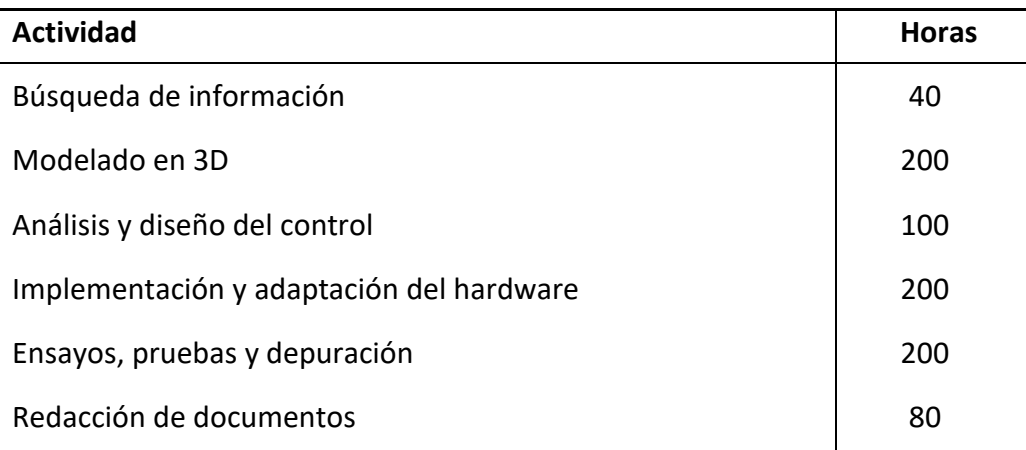

*Tabla 4 Recursos Empleados de Mano de obra*

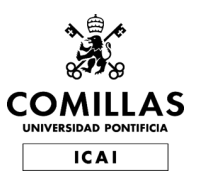

# **Capítulo 2 COSTES UNITARIOS**

En este apartado se detallan los costes y precios de cada uno de los componentes que se han analizado previamente para llevar a cabo este proyecto.

# **COMPONENTES PRINCIPALES**

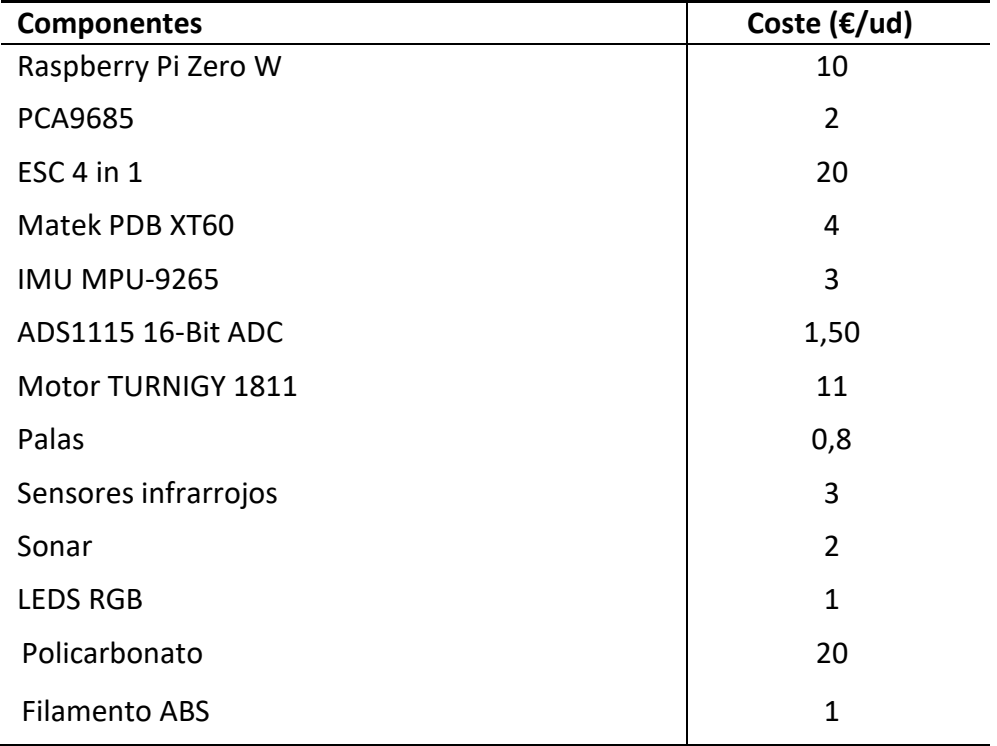

*Tabla 5 Costes Unitarios de Componentes Principales*

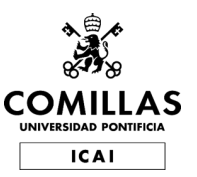

#### **UNIVERSIDAD PONTIFICIA COMILLAS** ESCUELA TÉCNICA SUPERIOR DE INGENIERÍA (ICAI) INGENIERO INDUSTRIAL

Costes Unitarios

## **HERRAMIENTAS Y SOFTWARE**

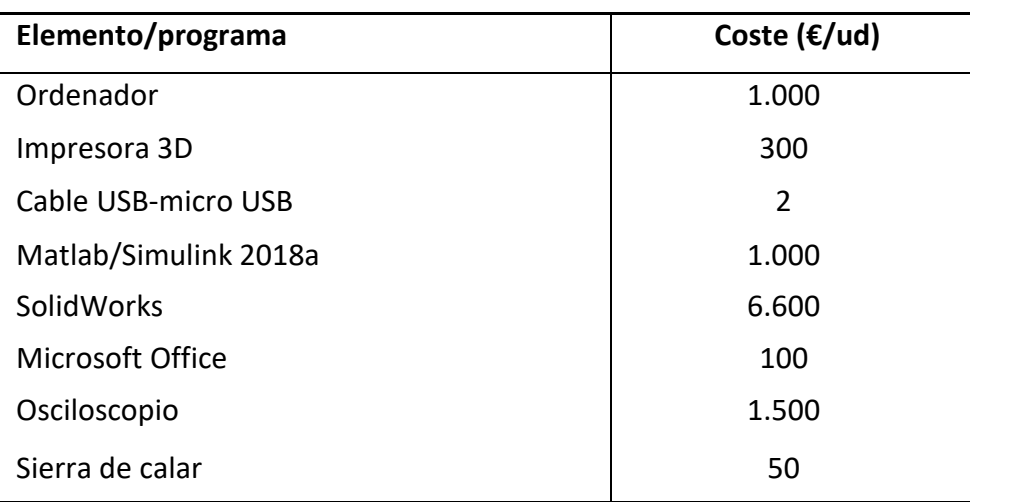

*Tabla 6 Costes Unitarios de Herramientas y Software*

## **MANO DE OBRA**

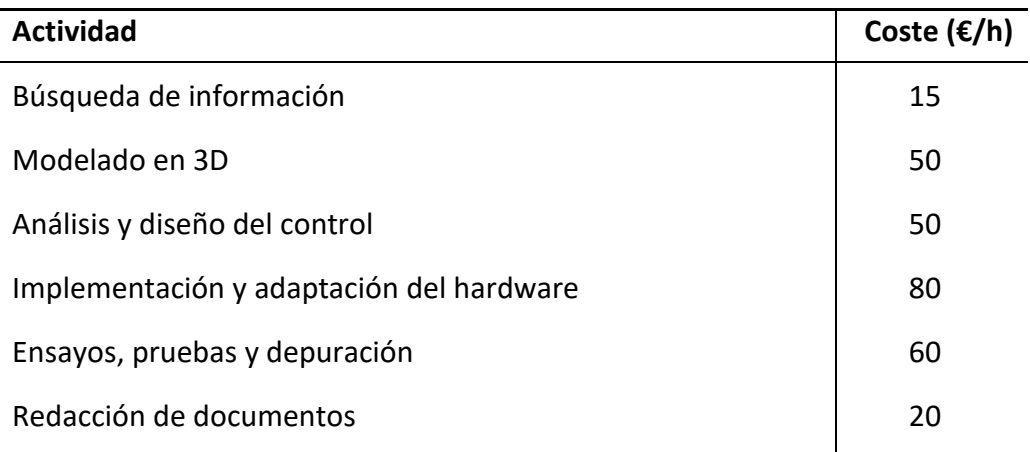

*Tabla 7 Costes Unitarios Mano de obra*

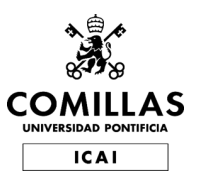

# **Capítulo 3 SUMAS PARCIALES**

En este apartado se ha calculado a partir de las mediciones y los precios unitarios, el coste total de cada uno de los recursos empleados.

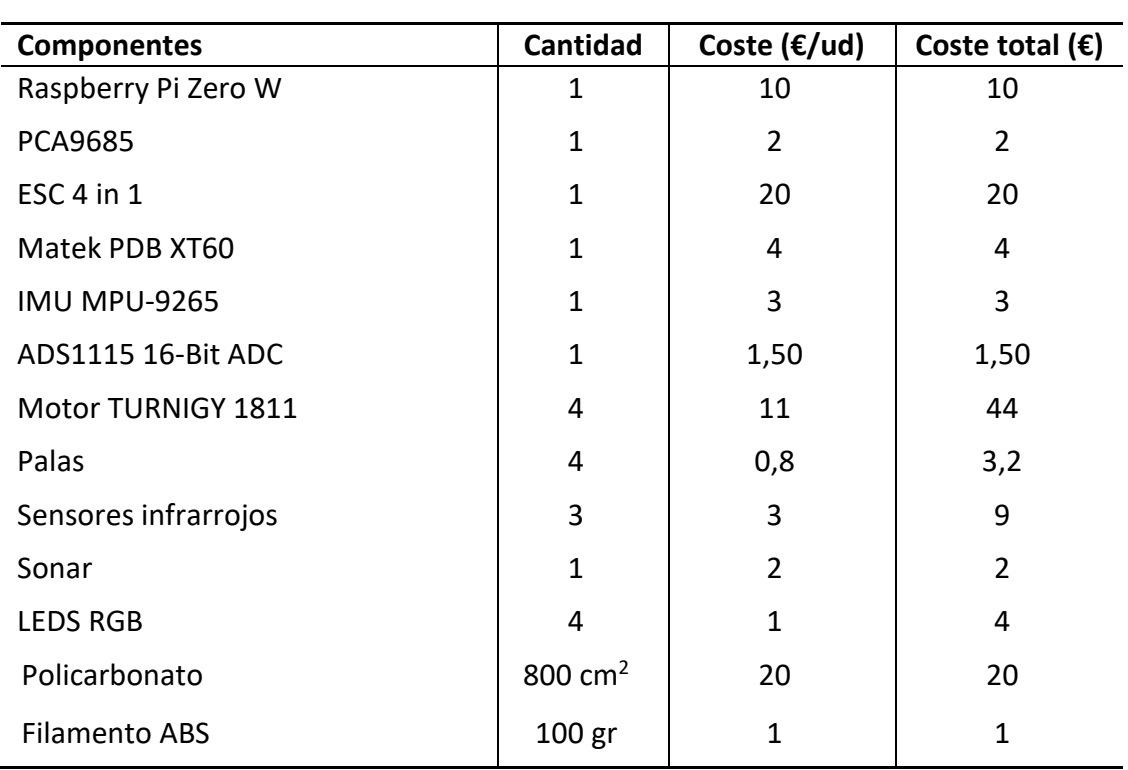

#### **COMPONENTES PRINCIPALES**

*Tabla 8 Sumas Parciales de Componentes Principales*

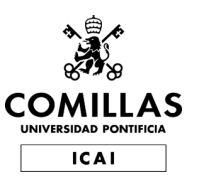

#### **UNIVERSIDAD PONTIFICIA COMILLAS** ESCUELA TÉCNICA SUPERIOR DE INGENIERÍA (ICAI) INGENIERO INDUSTRIAL

Sumas Parciales

## **HERRAMIENTAS Y SOFTWARE**

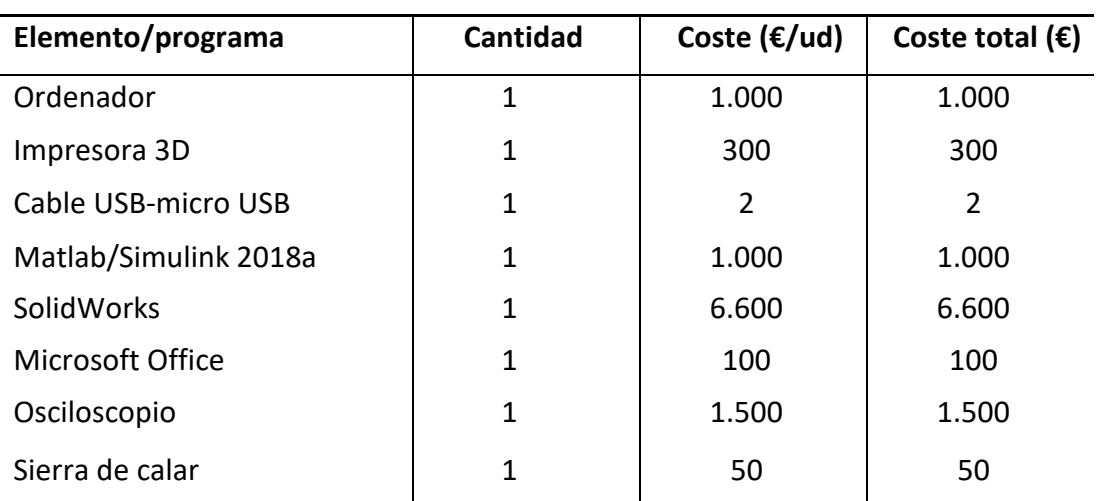

*Tabla 9 Sumas Parciales de Herramientas y Software*

## **MANO DE OBRA**

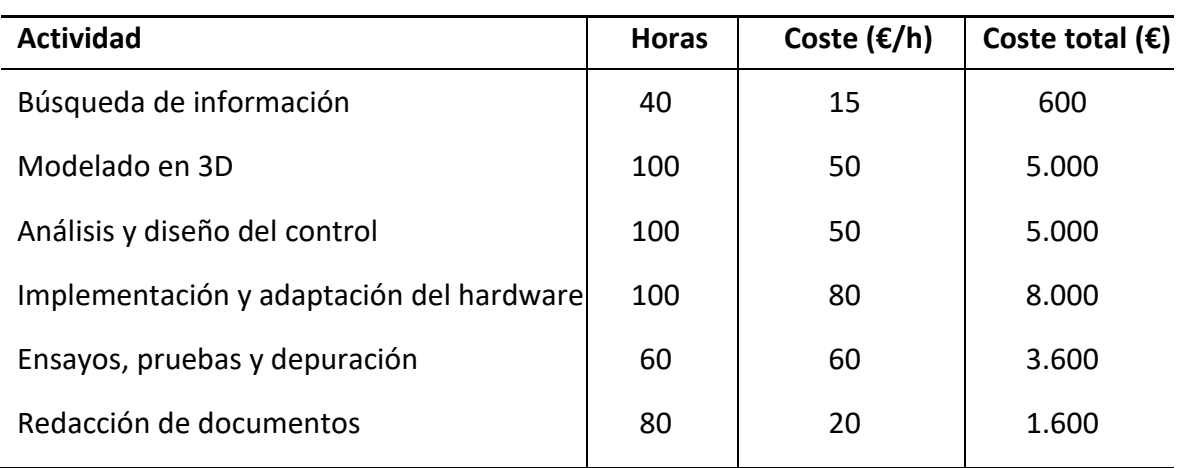

*Tabla 10 Sumas Parciales de Mano de obra*

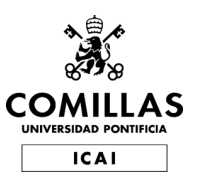

# **Capítulo 4 PRESUPUESTO GENERAL**

En este apartado se muestra el presupuesto total de este proyecto:

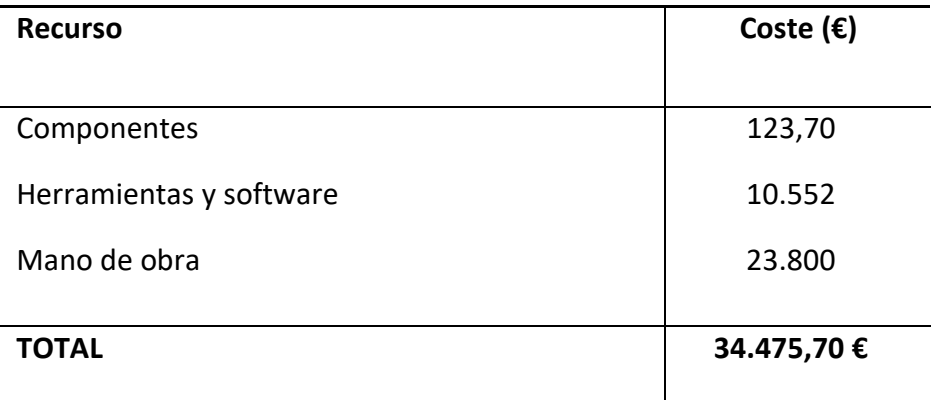

*Tabla 11 Presupuesto General del proyecto*